"2016 - AÑO DEL BICENTENARIO DE LA DECLARACIÓN DE LA INDEPENDENCIA NACIONAL"

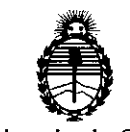

Ministerio de Salud Secretaría de Polítícas, Regulación e Institutos A.N.M.A.T.

DISPOSICIÚN N°

# ~~.@4 4!

I

I

I

I

I

I

I

I

I I

**BUENOS AIRES,** 1 **<sup>5</sup> ABR 20f16**

,(ANMAT), y VISTO el Expediente N° 1-47-3110-5420-15-3 del Registro de esta I 'Administración Nacional de Medicamentos, Alimentos y Tecnología Médica I I

#### CONSIDERANDO:

Que por las presentes actuaciones INSTRUMENTAL QUIRÚRGICO FAICO S.A.I.C. solicita se autorice la inscripción en el Registro Productores y I <sup>I</sup> Productos de Tecnología Médica (RPPTM) de esta Administración Nacional, de un I <sup>i</sup> nuevo producto médico. .

i Que las actividades de elaboración y comercialización de productos médicos se encuentran contempladas por la Ley 16463, el Decreto 9763/64, y MERCOSUR/GMC/RES. Nº 40/00, incorporada al ordenamiento jurídico nacional por Disposición ANMAT N° 2318/02 (TO 2004), y normas complementarias.

. Que consta la evaluación técnica producida por la Dirección Nacional I de Productos Médicos, en la que informa que el producto estudiado reúne los I requisitos técnicos que contempla la norma legal vigente, y que los establecimientos declarados demuestran aptitud para la elaboración y el contro de calidad del producto cuya inscripción en el Registro se solicita.

médico objeto de la solicitud. Que corresponde autorizar la inscripción en el RPPTM del producto

 $\ddot{\cdot}$ 

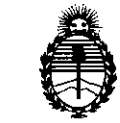

Ministerio de Salud Secretaría de Polítícas, Regulacíón e Institutos A.N.M.A.T.

D1SPOSIC10N N°

# 6044

I

I Que se actúa en virtud de las facultades conferidas por el Decretc Nº 1490/92 y Decreto Nº 101/15 de fecha 16 de diciembre de 2015.

Por ello;

# EL ADMINISTRADOR NACIONAL DE LA ADMINISTRACiÓN NACIONAL DE MEDICAMENTOS,ALIMENTOS Y TECNOLOGÍA MÉDICA

# DISPONE:

IARTÍCULO 10.- Autorízase la inscripción en el Registro Nacional de Productores y Productos de Tecnología Médica (RPPTM) de la Administración Nacional de Medicamentos, Alimentos y Tecnología Médica (ANMAT) del producto médicc Broncoscopios, Flexibles, con Video, de acuerdo con lo I marca Schölly, nombre descriptivo Videobronscoscopio y nombre técnicó con lo solicitado por INSTRUMENTAL QUIRÚRGICO FAICO S.A.I.C., con los Datos Identificatorios Característicos que figuran como Anexo en el Certificado de Autorización e I Inscripción en el RPPTM, de la presente Disposición y que forma parte integrante I 'n die 19de eeu n.C. Soos ander gewone gewone gewone gewone gewone gewone gewone gewone gewone gewone gewone de la misma.

ARTÍCULO 20.- Autorízanse los textos de los proyectos de rótulo/s y de I instrucciones de uso que obran a fojas 8 y 9 a 37 respectivamente.

• I ARTICULO 30.- En los rótulos e instrucciones de uso autorizados deberá figurar la leyenda: Autorizado por la ANMAT PM-1325-3, con exclusión de toda otra leyenda no contemplada en la normativa vigente.

ARTÍCULO 4º .- La vigencia del Certificado de Autorización mencionado en el Artículo 1º será por cinco (5) años, a partir de la fecha impresa en el mismo.

2

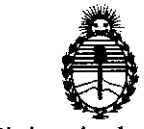

Ministerio de Salud Secretaría de Polítícas, Regulacíón e Institutos A.N.M.A.T.

. DlSPOS1C10N N° *1...0* **4 4**

I

ARTÍCULO 5º.- Regístrese. Inscríbase en el Registro Nacional de Productores y Productos de Tecnología Médica al nuevo producto. Por el Departamento Mesa de Entradas, notifíquese al interesado, haciéndole entrega de copia autenticada de Ila presente Disposición, conjuntamente con su Anexo, rótulos e instrucciones de uso autorizados. Gírese a la Dirección de Gestión de Información Técnica a los fines de confeccionar el legajo correspondiente. Cumplido, archívese:

Expediente Nº 1-47-3110-5420-15-3

DISPOSICIÓN NO

**OSF** 

I *i'*

**4044**

**Dr. ROBERTO LEDE** Subadministrador Nacional A.N.M.A.T.

,

I  $\widehat{\phantom{a}}$   $\phantom{a}$  $\overbrace{P_{\mathcal{M},\mathcal{A}}^{N,M}}$  $\mathbb{Z} \times \mathbb{P}^{\text{POLIO}}$ ,  $\mathbb{R}$   $\mathbb{R}$   $\mathbb{$ *~\ 'J* "  $\frac{1}{2}$ PM:1325-3 FA I (QO Videobroncoscopio Legajo N°: 1325 I 1 5 ABR 2016 **Información de los Rótulos** ,[ Importado y Distribuido por: **lnstrument31 Quirurgico Faito FAICO** Marcos Paz 2532 (C1417BHH)|<br>1417 CABA, Argentina Teléfono: (+54) 4568-2599 **[www.faico.com.3r](http://www.faico.com.3r) IUlIUIIIIIIIOI Vldeobroncoseopio REF 123456169** '. ork. 1 SN **121 11 | | | | | | | | | 987654321 Vrdeobroncoscopio**  $A$ *xtorizado por la ANMAT PM* 1325-3 Venta <mark>exclusiva a profesionales e institutiones sanitarias</mark><br>Responsable Técnico: Farmadéutica Alejandra E. Fetnande;<br>Mat Nac. No. 13933 Fabricado por:<br>SCHÖLLY FIBEROPTIC GMBH Robert-Bosch-Str. 1-3<br>79211 Denzingen / Germany **IOO kPa**  $\int_{0}^{1}$ TPF752-270-03 b•¢ اسم (MR)  $\zeta \epsilon_{0297}$  $20<sub>C</sub>$ Figura 1: Proyecto de Rótulo. Ź. **INSTRUMENTA UIRURGICO FAICO** .I.C. Dra. ALEJANDRA E. FERNANDEZ **ENRIQUE** MANDEZ **FARMACEUTICA** ŃΤΕ **M. N.13932**  $\begin{array}{c} \begin{array}{c} \text{ } \\ \text{ } \\ \text{ } \end{array} \end{array}$  $\bar{1}$ ł TÍ ţ, 1

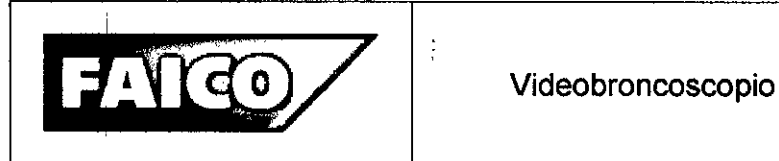

PM:1325-3

4044

м FOL IO

PRC

# INSTRUCCIONES DE USO

# 3.1 Indicaciones del Rótulo

I Razón Social y Dirección (Fabricante):

# SCHÖLLY FIBEROPTIC GMBH

Robert-Bosch-Str. 1-3, 79211 Denzlingen, Alemania<br>,

# Öhrlein Endoskopiezubeöhr

Siedlung 1, 97529 Vögnitz, Alemania

Razón Social y Dirección (Rótulo del Importador):

# INSTRUMENTAL QUIRURGICO FAICO S.A.I.(<br>,

Marcos Paz 2532, 1417 CABA, Argentina

Tel: (54-11) 4568-2599.

# *Identificación del Producto:*

Producto: Videobroncoscopio.

Marca: Schölly.

Modelos: Videobroncoscopio y Unidad de control, .9x600 mm, con cámara CMOS I integrada (Ref. 01.3000s), Sroncoscopio, 5,9 x 600 mm, con cámara CMOS integrada (Ref. 01.3100s). ¡

Accesorios: Cepillo de limpieza para Videobroncoscopio, 2,5 mm, l: 1000 mm, autoclavable (Ref. 01.3060A), Cepillo de limpieza para la válvula de aspirac<mark>i</mark>ón forma cilíndrica, 11 x 45 mm, longitud: 90 mm (Ref. 01.3065A).

I *Condiciones de Almacenamiento, ConseNación y/o Manipulación del producto:*

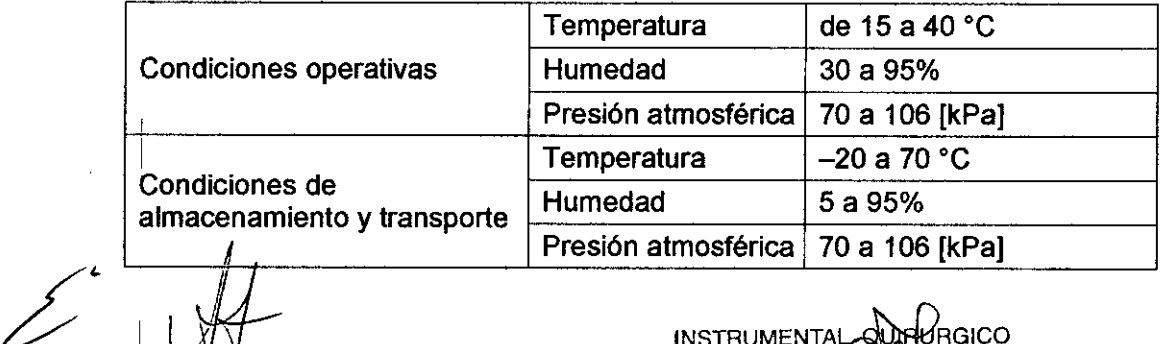

Ura. ALEJANDRA E. FERNANDEZ FARMACEUTICA M. N. 13932

 $GICO$ INSTRUMENTA  $FAICO(S_4/AC,$  2 **ENRIO** 

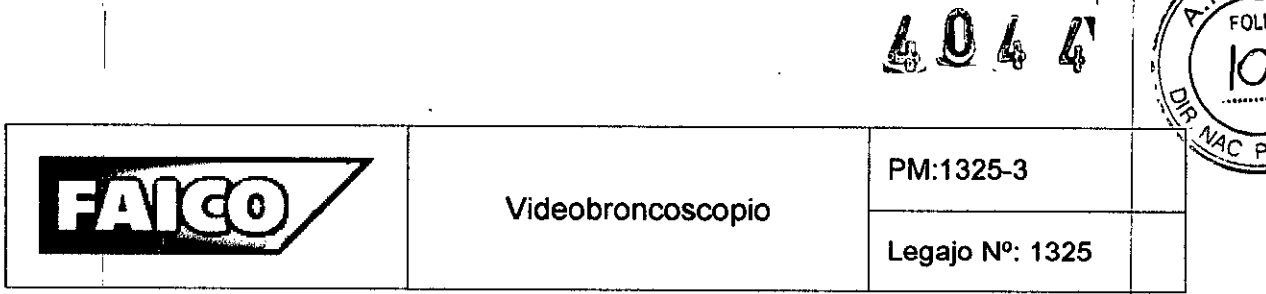

*Advertencias y/o precaución transporte (empaque del Producto Médico)*

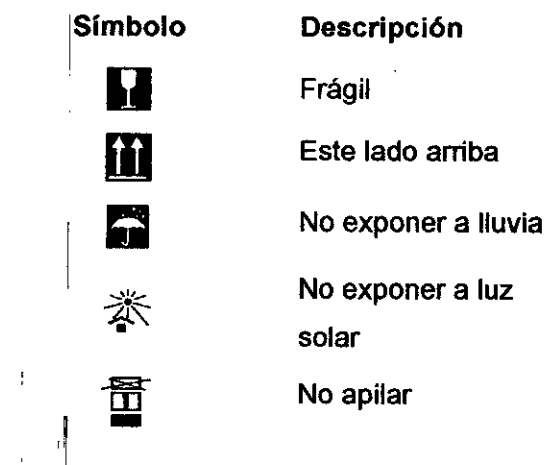

Responsable Técnico de *INSTRUMENTAL QUIRÚRGICO FAICO S.A.I.C.* legalmente habilitado: Farmacéutica Alejandra E. Femández, M.N. 13,932. Número de Registro del Producto Médico: *"Autorizado por la ANMA T PM 1325-3".* Venta exclusiva a profesionales e instituciones sanitarias.

### 3.2 Prestaciones atribuidas por el fabricante y efectos secundarios no deseados

El Videobroncoscopio se utiliza para visualizar los bronquios e introducii instrumentos a través de los accesos naturales del organismo, siendo estos la boca o la nariz. Se utiliza en combinación con instrumentos de uso endoscópico, para realizar diagnóstico de tumores, biopsias, extracción de tejidos, extirpación de cuerpos extraños **y/o** lavado bronquial.

i i se obra se obra se obra se obra se obra se obra se obra se obra se obra se obra se obra se obra se obra se

# 3.3 Combinación del Producto Médico con otros productos

El Videobroncoscopio debe utilizarse junto con una Unidad de Control, un Monitor y una PC. Las conexiones se detallan en la sección "Instalación",

• 1  $\mathscr{L}$  INSTRUMENTA UNSTRUMENTAL<br>Dra. ALEJANDRA E. FERNANDEZ FAICO<sub>C</sub> **FARMACEUTICA** M. N.13932

ÍURGICO **ENRIC JANDEZ** 

3

 $\overline{\mathsf{M}}$ 

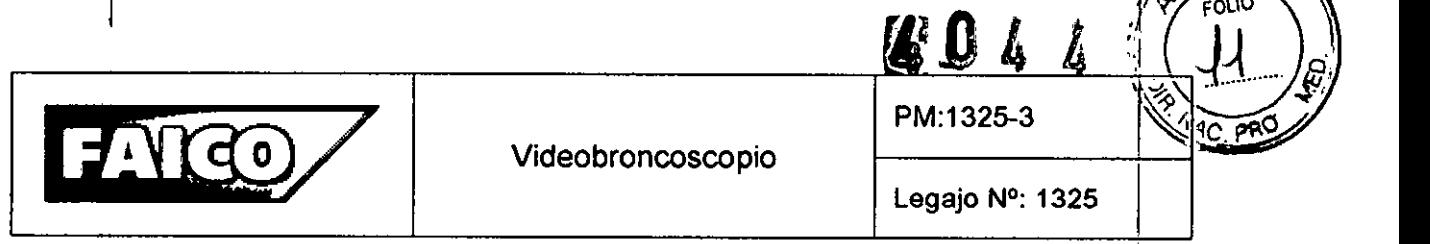

#### 3.4 Instalación del Producto Médico

Antes de la instalación y el uso, comprobar que:

- la instalación eléctrica cumple la normativa técnica vigente.
- se observan las normas vigentes sobre prevención de incendios y explosiones.

Si no se respetan las normas anteriores, el fabricante no se responsabilizará de :Ias posibles consecuencias.

La seguridad del usuario y del paciente depende, entre otras cosas, del perfecto estado del cable de red y, sobre todo, de que el conducto de puesta a tierra está correctamente conectado. Muchas veces, las conexiones a tierra defectuosas o inexistentes no se detectan de forma inmediata.

El Videobroncoscopio, para cumplir con las funciones para las cuales fue diseña:do, debe utilizarse junto con un Monitor (el Monitor recomendado es el Sony LMD 1530MD de 15") y una Unidad de Control, la cual conecta y relaciona todas las partes del Sistema.

#### Configuración en el lugar de utilización

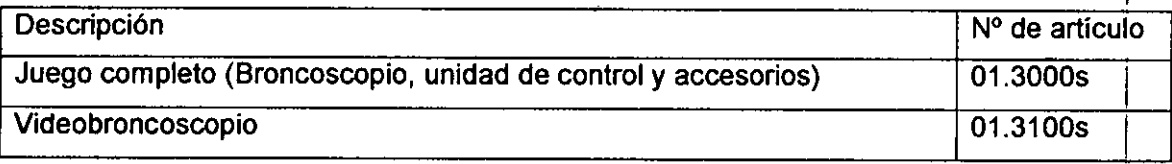

1. Conectar la unidad de control a la red eléctrica

Asegurarse de utilizar el cable de red adecuado al país correspondiente.

- Conectar el cable de red a la conexión para cable de red de la unidad de control.
- . I Luego, conectar el cable de red a una toma de comente y por tanto, el aparato al suministro eléctrico público.
- 2. Conectar el Videobroncoscopio

Conectar el Videoendoscopio a la unidad de control introduciendo el enchufe (Referencia 7 - Figura 1.1) del cable de conexión (Referencia 5 - Figura 1.1) en la conexión para cable de conexión de la Unidad de Control.

3. Conectar del Monitor

Conectar el cable de video BNC a la salida de vídeo BNC de la unidad de control y a la entrada composite/FBAS del monitor.

, Dra. ALEJANDRA E. FERNANDEZ **FAAMACEUTICA** M. N. **13932**

**INSTRUMEN** 

I

I I

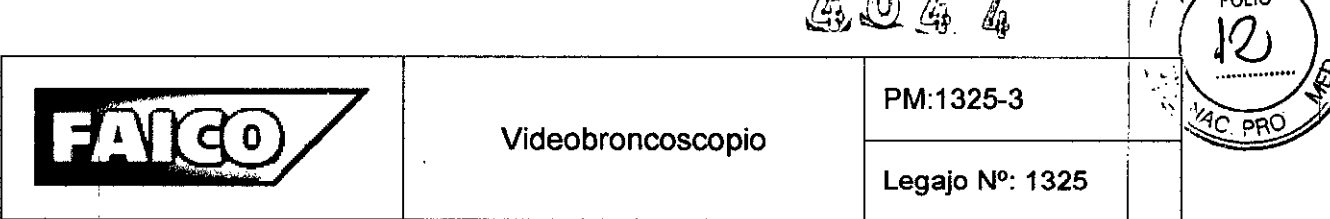

 $\pi$  fr  $\pi$ 

del monitor: En combinación con el presente Videobroncoscopio, obtendrá los mejores resultados con un monitor de 15" o más I Tamaño recomendado pequeño

4. <sup>i</sup> Clavija de 3,5 mm (Remote 1 *y* Remote 2) .

La clavija de 3,5 mm (señal Remote 1) y la clavija de 3,5 mm (señal Remote 2) son idénticas y AMBAS están conectadas al disparador del Videobroncoscopio (Referencia 1  $-$  Figura 1.1). Al accionar el disparador, se produce una señal en Remote 1 y 2 al mismo tiempo. In the contract of the contract of the contract of the contract of the contract of the contract of the

5. ¡ Conexión de un PC

Conectar el cable USB 2.0 a la conexión USB 2.0 de la unidad de control y a un puérto USB del PC que esté libre.

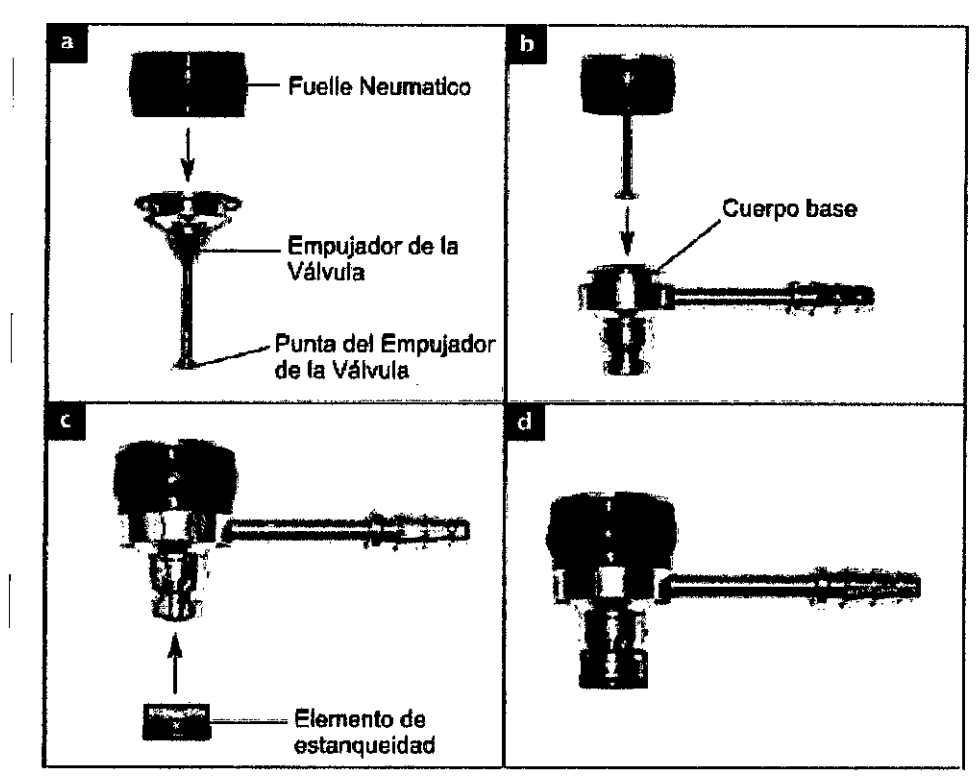

Montaje de la Válvula de Aspiración

Figura 3.4.1: Pasos para realizar la correcta instalación de la Válvula de Aspiración.

Dra. ALEJANDRA E. FERNANDEZ

**INSTRUMENTAL OURURGICO** FARMACEUTICA<br>
M. N. 13932 ENRIQUE ENRIQUE EN ENRIQUE M. N. 13932 **• THE SECRET BULLET AND STATE** 

ļ

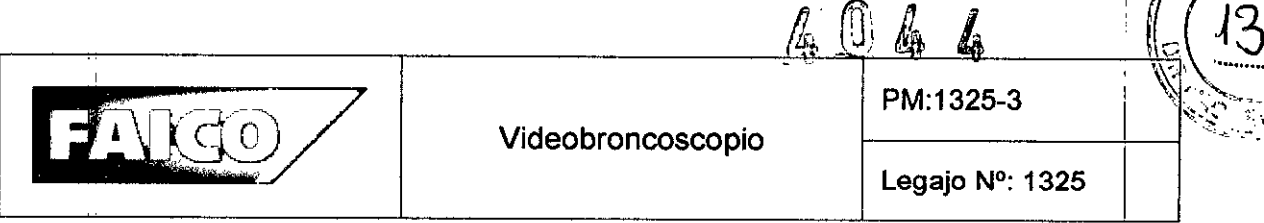

- 1. Colocar el fuelle neumático (parte del juego de juntas para la válvula de aspiración) por encima del empujador de la válvula (Figura 3.4.1a).
- 2. No conectar el fuelle neumático al extremo grande del empujador de la válvula.
- 3. Colocar el empujador de la válvula con el fuelle neumático en el cuerpo base (Figura 3.4.1b). <sup>I</sup>
- 4. No colocar el fuelle neumático muy cerca del cuerpo base. <sup>1</sup>
- 5. Colocar el elemento de estanqueidad sobre el cuerpo base (Figura 3.4.1e).
- 6. 'Asegurarse de que el elemento de estanqueidad rodea el cuerpo base (Figura  $3.4.1d$ ). In the set of the set of the set of the set of the set of the set of the set of the set of the set of the set of the set of the set of the set of the set of the set of the set of the set of the set of the set o
- 7. Presionar varias veces el empujador de la válvula hasta que la punta del empujador de la válvula sobresalga del elemento de estanqueidad y quede sobre este.

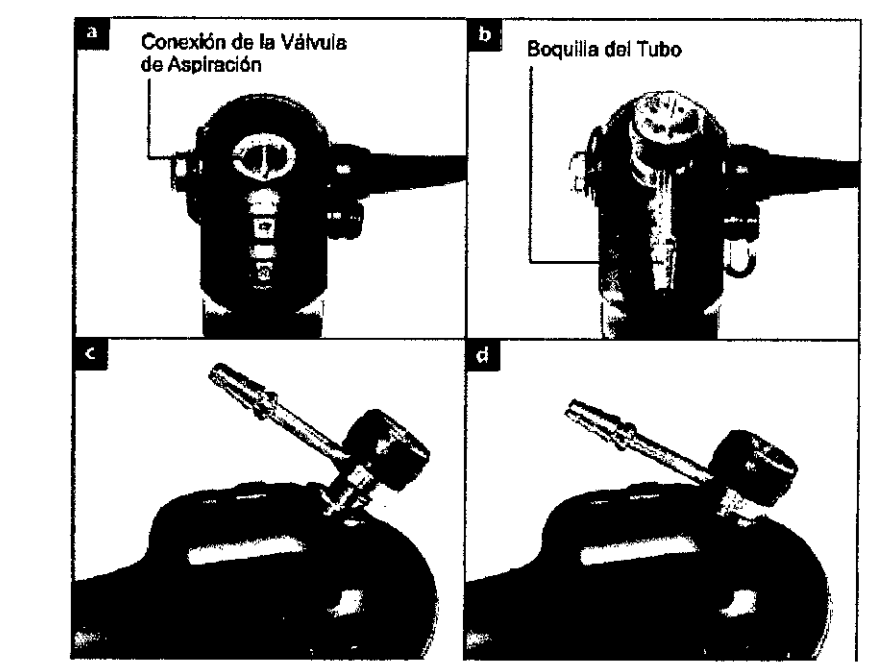

# **Conexión de la válvula de aspiración al Videobroncoscopio**

- Figura 3.4.2: Pasos para conectar la Válvula de Aspiración al Videobroncoscopio.
- 1. Conectar la válvula de aspiración (Referencia 3 Figura 1.1) a la conexión de la válvula (Figuras 3.4.2b y c).

,1

Dra. ALEJANDRA E. FERNANDEZ **FAIC FARMACEUTICA M. N. 13932**

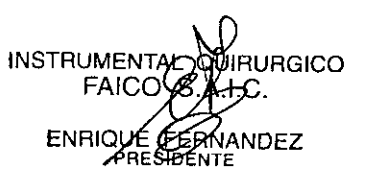

# 4 0 4 A

I

<u>\a}</u>

 $\mathbb{R}^2$ 

M. EO: 10

PM:1325-3  $\sqrt{d}$ Videobroncoscopio ~ Legajo N°: 1325

- I 2. La boquilla de la válvula de aspiración debe estar orientada hacia la marca en forma de punto situada en el cuerpo base (Figura 3.4.2b).
- 3. Introducir por completo la válvula de aspiración en el cuerpo base del Videobroncoscopio deslizándola (Figura 3.4.2d).
- 4. Ahora, la válvula de aspiración puede girarse 360'.

# Conexión de la bomba de aspiración (por ej.: sistema de vacio centralizado)

- Conectar el tubo de aspiración a la bomba.
- Conectar el tubo de aspiración a la boquilla (Referencia 4 Figura 1.1). El tubo debe tener un diámetro interior de 6 mm en el lado del endoscopio.
- .Conectar el enchufe de red. .
- Configurar el vacío adecuado en función del caso de aplicación. Para más información, ver instrucciones de uso de la bomba de aspiración.

# Montaje de la válvula del canal de trabajo

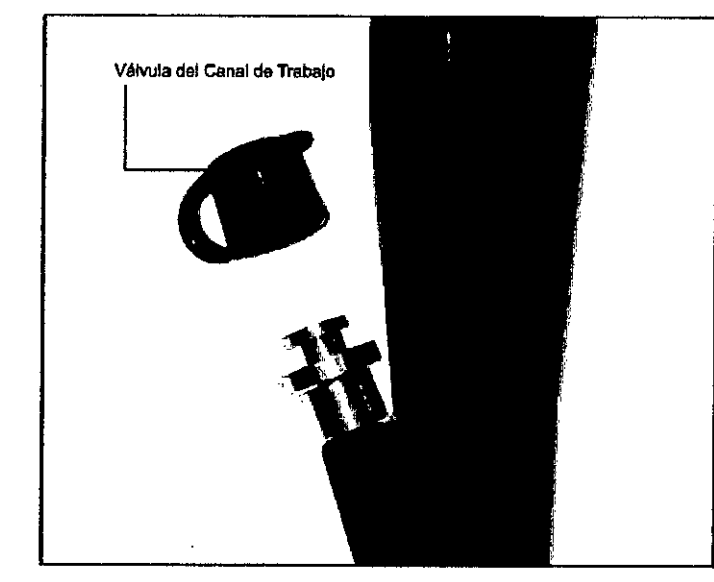

Figura 3.4.3: Montaje de la Válvula del Canal de Trabajo

Conectar la válvula del canal de trabajo a la entrada del canal de trabajo •

(Referencia 12 $<sub>a</sub>$ - Figura 1.1).</sub>  $Dra$  . ALEJANDRA E. FERNANDEZ FAICOUS MAIL.C.

M. N. 13932

EAICO PURURGICO FARMACEUTICA ENRIQUE PERMANDEZ

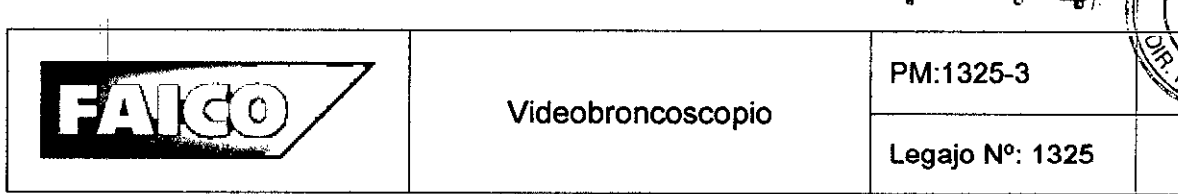

 $4046$ 

*A¡\¡\ ..'(~.,\ r~~*

 $\sum_{i=1}^{\infty}$ 

I

I

 $\frac{1}{2}$ --- - I

#### Encendido y configuración del sistema I

NOTA! Si el Videoendoscopio se conecta solo después de encender la unidad de controi, no se garantiza un funcionamiento correcto.

- Encender el monitor.
- Configurar el monitor para que reciba la señal de la unidad de control.
- <sup>I</sup> Encender el interruptor principal ENCENDIDO/APAGADO de la Unidad de Control.
- Encender el interruptor ENCENDIDO/APAGADO de la parte Frontal de Unidad de Control. Mantener pulsado el interruptor hasta que se ilumine el indicador LED.
- Modificar la intensidad luminica por medio del ajuste de brillo.

#### Preparación del Videobroncoscopio para la inserción

- $\bullet$  En caso necesario, limpiar el tubo de inserción con un paño desechable y sin pelusa empapado en alcohol.
- $\bullet$  En caso necesario, limpiar el vidrio frontal (Referencia 10 Figura 1.1) situado en el extremo distal con un limpiador de lentes para uso médico o con alcohol etílico/isopropanol al 70 %. Después, retirar el limpiador frotando.
- En caso necesario, colocar el mordedor sobre el tubo de inserción.
- Aplicar lubricante de uso médico soluble en agua en el tubo de inserción.

NOTA: Al aplicar el lubricante de uso médico soluble en agua, asegurarse de no cubrir el vidrio frontal. Si el lubricante entrase en contacto con el vidrio frontal, volver a limpiar el vidrio frontal.

#### Mantenimiento

I

El presente producto no precisa mantenimiento. No contiene ningún componente que deba ser mantenido por el usuario o por el fabricante. No obstante, el fabricante prescribe que un especialista o un técnico del hospital someta al producto a una inspección regular preventiva de funcionamiento y de seguridad. Realizar el control del producto como minimo cada 24 meses. Ante el control técnico de seguridad preventivo no hay condiciones ni precauciones especiales que se deban tener en cuenta.

Ora. ALEJANDRA E. FERNANOEZ **FARMACEUTICA** M. N. 13932

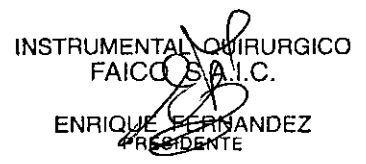

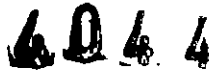

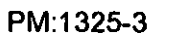

Legajo N°: 1325

**C PRO** 

**PINIMIA** FOLIO

 $\sqrt{6}$ 

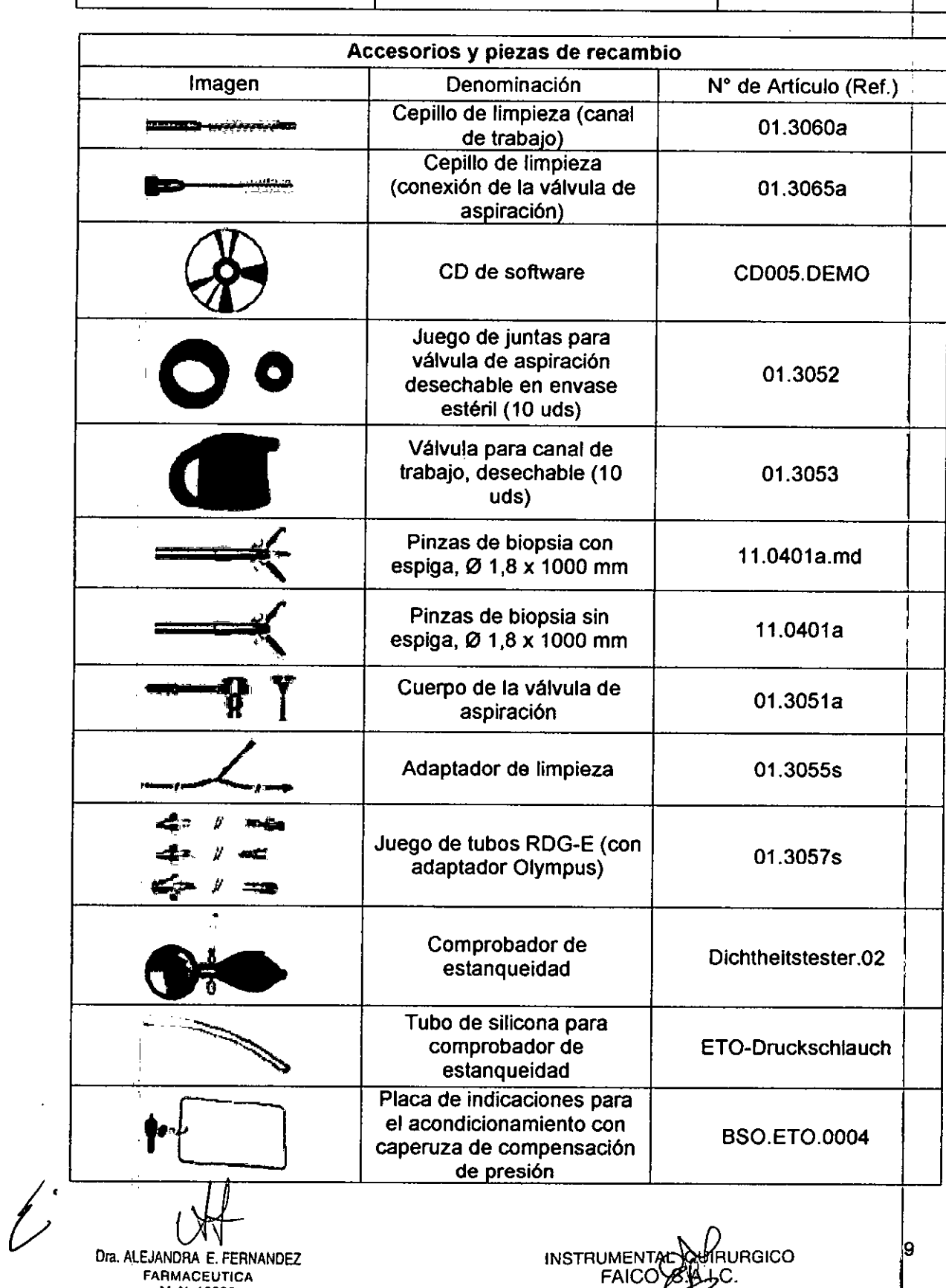

Videobroncoscopio

M. N. **13932**

ţ

FAICO/

ENRIQUE **(FERNANDEZ**<br>PRESIDENTE

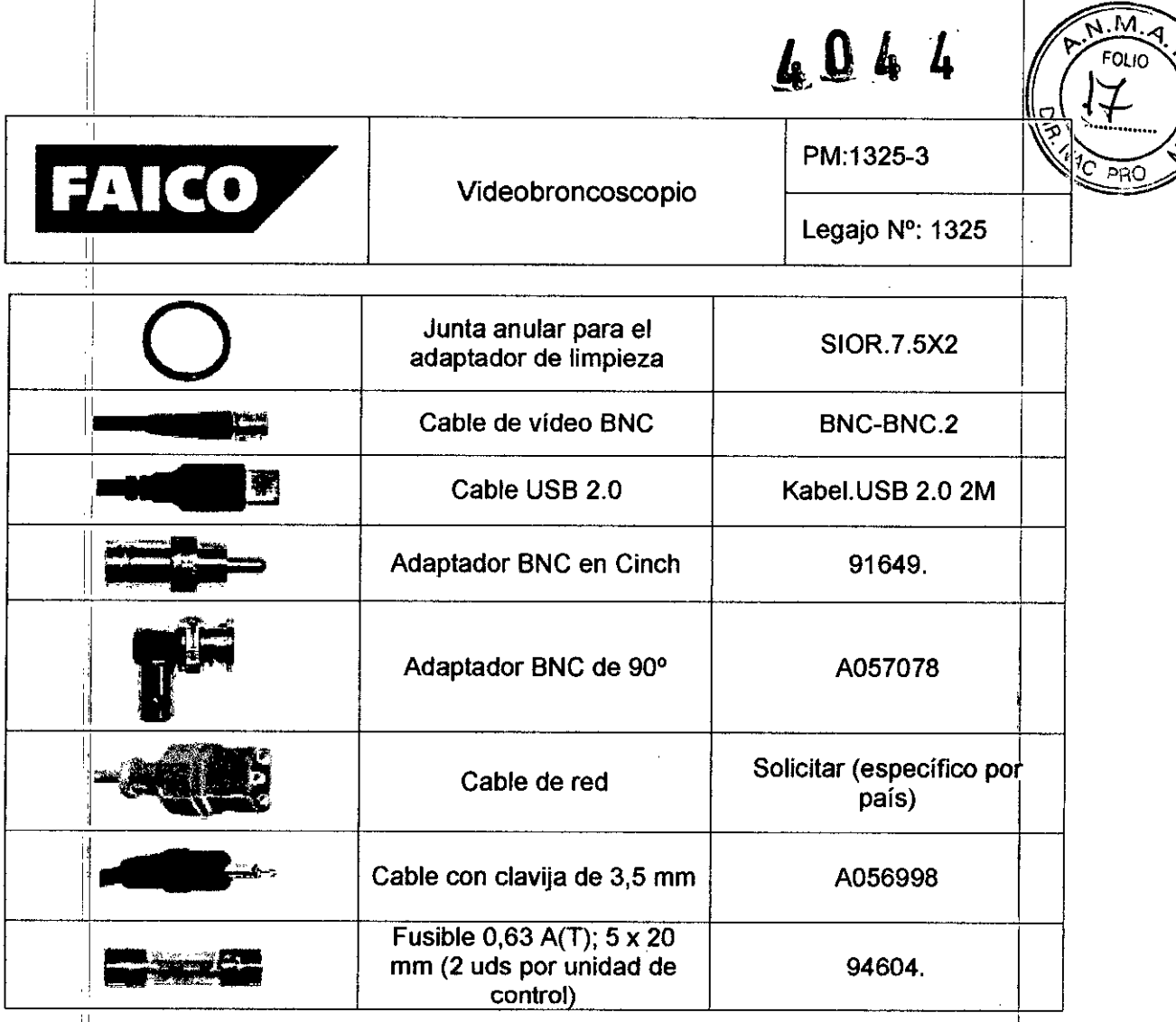

### 3.5 Implantación del Producto Médico

*. No Corresponde* (se trata de un equipo médico no implantable).

#### 3.6 Riesgos de interferencia recíproca

1

Este sistema cumple con la norma internacional IEC 60601-2 (EN 60601-2) sobre compatibilidad electromagnética para sistemas de electromedicina. Este Sistema ha sido probado y se encontró que cumple con los límites expresados en esta norma. Sin embargo, un entorno electromagnético que supere los límites o niveles estipulados en la IEC 60601-1-2, puede provocar interferencias perjudiciales en el dispositivo o provocar que el mismo no realice su cometido o que lo haga por debajo de sus posibilidades. Por lo tanto, mientras se esté operando con el sistema, si se llegara a producir una variación no deseada relacionada con su rendimiento operativo previsto, se deberá evitar, identificar y resolver el efecto electromagnético adverso antes de seguir utilizándolo.

Drá. ALEJANDRA E. FERNANDEZ **FARMACEUTICA** , M. N. 13932

**RUIRURGICO INSTRUMENTAL**  $FAICC$ А .I.C. **FINANDEZ** SIOENTE RF

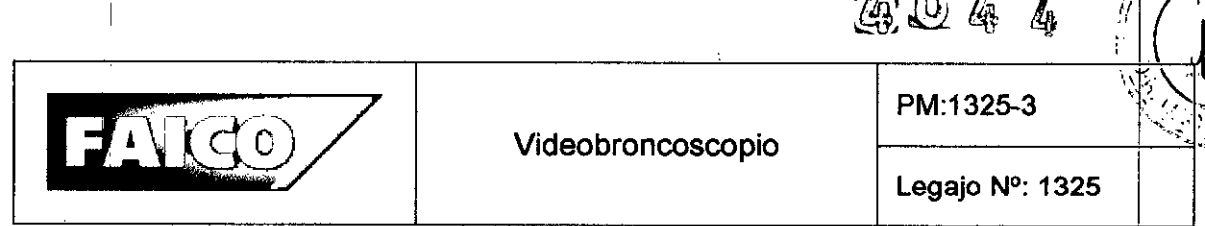

Se recomienda no colocar dispositivos médicos que generen ondas electromagnéticas cerca del Videobroncoscopio. Equipos portátiles y móviles de comunicación emiten y reciben RF que pueden afectar a los equipos electromédicos. El uso de accesorios y cables que no estén especificados por el fabricante, como piezas de repuesto para los componentes internos, pueden provocar un aumento de emisiones o disminución de la inmunidad del Sistema a las interferencias Electromagnéticas. <sup>I</sup>

#### 3.7 Rotura del envase e indicación de los métodos adecuados de reesterilización

No Corresponde (no es un Producto Médico que venga estéril en su envase). Siempre antes del primer uso, o de cualquier uso posterior, se debe limpiar y desinfectar el Videobroncoscopio.

# *3.8 Limpieza, desinfección, acondicionamiento* y *método de esterilización Indicaciones generales*

NOTA: Se debe cumplir con las disposiciones legales y las normas y directrices , and the same state  $\mathbf{I}$  , and the same state  $\mathbf{I}$  , and the same state  $\mathbf{I}$ nacionales e internacionales, además de las normas higiénicas del centro donde se va a llevar a cabo el tratamiento de los productos.

,[ NOTA: Para el equipamiento resistente al calor, es preferible la esterilización a la I desinfección. Debido al mayor nivel de calidad y seguridad de la limpieza, se dará preferencia al acondicionamiento automático ante la limpieza manual.

NOTA: Los residuos resecos o incrustados resultantes de las intervenciones quirúrgicas pueden dificultar la limpieza o hacerla ineficaz, provocando daños por corrosión en los componentes de acero inoxidable. Por esa razón, no deberían transcurrir más de 6 horas entre la utilización y el acondicionamiento, ni deberían emplearse temperaturas de prelavado > 45 °C, ni usarse desinfectantes ni agentes de limpieza con fijador (principios activos base: aldehído y alcohol) que puedan favorecer la incrustación.

- 1. No se deben utilizar productos quimicos de proceso que pudieran causar fisuras por esfuerzos en materiales sintéticos o conferirles un carácter quebradizo.
- 2. Limpiar el producto inmediatamente después de su uso. La eliminación de  $\frac{1}{2}$  suciedad gruesa se puede realizar manualmente, con un paño suave o un ceptillo

 $\backslash$ 

Dra. ALEJANDRA E. FERNANDEZ **FARMACEUTICA** M. N. **13932**

) **1**1<br>IRURGICO **INSTRUMENT ENRIOKKEEANANDEZ** PRESIDENTE

 $\left\langle \cdot \right\rangle$  .

 $M_{\odot}$ 

EOLIO

-~~

I

 $\rho$ ; m  $\rho$ 

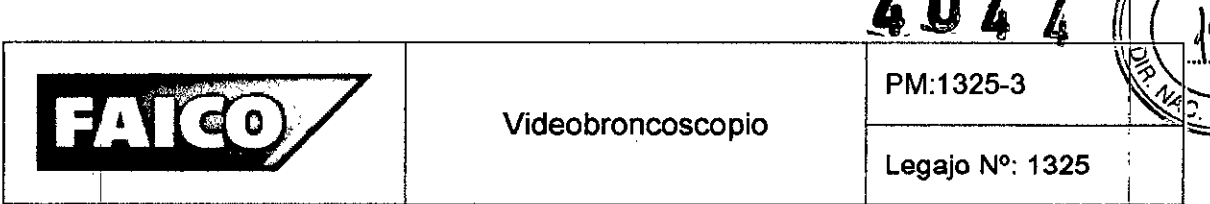

blando. A continuación, se realizarán los demás pasos usuales para la preparación.

3. Inspeccionar el vidrio frontal antes y después de cada limpieza en busca de posibles daños y/o roturas.

#### *Resumen del Acondicionamiento de las distintas partes*

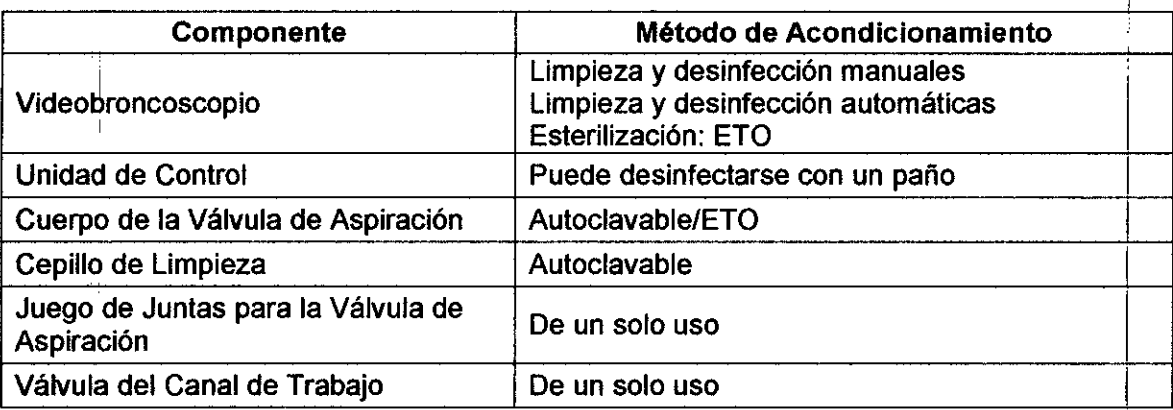

# *Preparación en el lugar de uso '*

- $\bullet$  Inmediatamente después de la aplicación, eliminar los residuos de quirófano al máximo posible con un paño húmedo y sin pelusa. <sup>I</sup>
- Irrigar el canal de trabajo o bien el canal de aspiración del Videoendoscopio accionando la válvula de aspiración con solución de limpieza hasta que la sOludión aspirada sea clara.
- Vaciar el canal de trabajo o el canal de aspiración aspirando con aire.
- Desconectar el tubo de silicona de la boquilla.
- I • Extraer la válvula de aspiración del Videobroncoscopio y desmontarla según :Ias instrucciones.
- Extraer la válvula del canal de trabajo de la entrada del canal de trabajo.

# *Extracción v desmontaie de la válvula de aspiración*

- Girar la válvula de aspiración de manera que la boquilla apunte hacia la marca en forma de punto situada en el cuerpo base. •
- Extraer la válvula de aspiración en posición recta. •

 $I\cup\mathcal{H}$ 

Dra. ALEJANDRA E. FERNANDEZ **FARMACEUTICA** M. N. **13932**

INSTRUMENTAL CURURGICO 12 **FAICO MANDEZ ENF** 

FOLIC

 $A.041$ 

(~'.í>  $\tilde{\mathcal{L}}$ 

"").'

",

ňЛ FOLIO

I

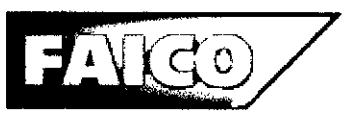

l''11, 1 ¡

PM:1325-3

- Retirar el elemento de estanqueidad y desecharlo.
- Extraer el empujador de la válvula del cuerpo base.
- Extraer el fuelle neumático y desecharlo.
- :.Acondicionar el empujador de la válvula y el cuerpo base.

#### " *prepafación previa* a *la limpieza*

- Desconectar el cable de conexión que conecta el Videobroncoscopio y la Unidad de control. I
- Retirar la cubierta de protección de la válvula de compensación de presión.
- Realizar una prueba de estanqueidad. ן<br>ז

### 1 *Limpieza/Desinfección*

¡

I,

NOTA: Antes de proceder a la limpieza, colocar la cubierta del enchufe sobre el enchufe.

- 1. En ningún caso debe limpiarse *y/o* desinfectarse el producto (con excepción de los elementos metálicos de la válvula) con ultrasonido.
- 2. En ningún caso deben sumergirse los Videobroncoscopios en una solución salina fisiológica, ya que incluso un contacto breve puede provocar picaduras y corrosibn.
- 3. Los Videobroncoscopios deben enjuagarse solo con agua micrObiolÓgicamehte , pura/estéril.<br>La pura/estéril.
- 4. Desinfectar el producto antes de la limpieza manual es inefectivo y puede provocar , , l que se fijen proteínas y restos orgánicos a la superficie o el interior del<br>; instrumento, evitando que puedan efectuarse un acondicionamiento o una esterilización correctos.
- 5. Realizar una prueba de estanqueidad antes de la inmersión en líquidos.
- 6. Utilizar únicamente desinfectantes/agentes de limpieza permitidos para el presente , producto y con una duración de uso y tiempo de actuación adecuados. <sup>I</sup>
- 7. , Observar las indicaciones del fabricante de los medios de limpieza y desinfección respecto a concentración, temperatura, duración de uso y tiempo de actuación.
- 8. De ser posible, preparar el Videobroncoscopio en estado extendido. Durante el **Lacondicionamiento, debe respetarse un radio de flexión mínimo de 50 mm en los** , componentes flexibles del endoscopio.

Dra. ALEJANDRA E. FERNANDEZ FARMACEUTICA M. N. 13932

IRURGICO 13 **INSTRUMENTA** NDEZ

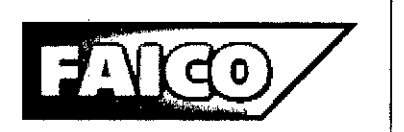

I I ʹϘͶϼ

- 9. Evitar ejercer una presión y tracción excesiva en los componentes flexibles del endoscopio.
- 10. No utilizar cepillos de limpieza defectuosos (por ejemplo, alambres doblados o rotos).
- 11. No limpiar nunca el Videobroncoscopio con cepillos de metal.

# Limpieza y desinfección manuales

*• Limpieza v desinfección de la unidad de control*

NOTA: La unidad de control solo es apta para la limpieza con un paño húmedo. La unidad de control no se debe sumergir en líquidos.

- Frotar las superficies exteriores con un paño suave ligeramente humedecido con agua, solución jabonosa suave o isopropanol.
- $-$  Las manchas difíciles de eliminar pueden eliminarse con un limpiador suave a base de amoniaco.
- No utilizar medios abrasivos o disolventes, ya que estos medios pueden deteriorar la pintura o las inscripciones.
- No utilizar esponjas o trapos húmedos. La solución de limpieza sobrante puede entrar en contacto con piezas eléctricas y deteriorar el aparato.
- Esperar a que todas las piezas estén completamente secas antes de realizar la nueva conexión a la red eléctrica. ,
- *• Limpieza y desinfección del Videobroncoscopio* !
	- *• Limpieza con cepillo del canal de trabajo:* En el volumen de suministrOjse incluyen dos cepillos de limpieza:
		- un cepillo largo y delgado para el canal de trabajo y el canal de aspiración
		- un cepillo corto y grueso para la conexión de la válvula de aspiración Introducir el cepillo de limpieza en el canal de instrumental deslizándolo en una sola dirección y no extraerlo hasta que el cabezal del cepillo sobresalga por el extremo distal. No debe realizarse un movimiento de vaivén con el cepillo en el canal para evitar daños.

Asegurarse de que la punta del endoscopio no está flexionada .

 $\overline{A}$  $\mathbb{R}^4$ 

Dra. ALEJANDRA E. FERNANDEZ **FARMACEUTICA M. N. 13932**

IRGICO INSTRUME I.C. **NANDEZ** 

1

I

# $\mathbb{A} \cup \mathbb{A}$  to

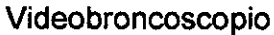

PM:1325-3

M

 $FOLIO$ 

PRO

Introducir el cepillo suministrado en el canal de instrumental y deslizarlo hacia delante para eliminar la suciedad, restos de tejido o secreciones del canal de instrumental. \

Limpiar el cabezal del cepillo que sobresale por el extremo distal con otro cepillo o con aire comprimido antes de extraerlo. A continuación, extraer lel cepillo por el canal de instrumental y repetir varias veces el proceso  $de$ cepillado.

Una vez concluyan las tareas de limpieza, eliminar los residuos de los dispositivos de limpieza, por ejemplo, cepillos, y desinfectarlos.

*• Aclarado del canal de trabajo (adaptador de limpieza)*

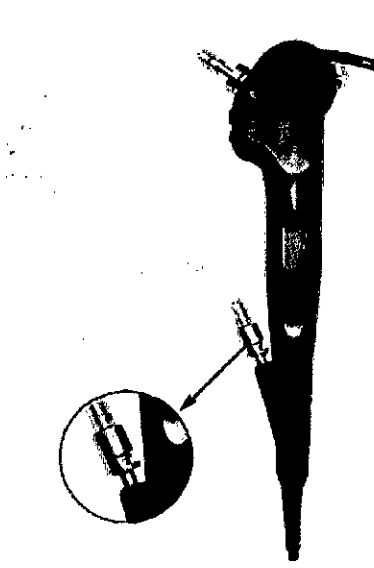

Figura 3.8.1; Aclarado del Canal de Trabajo del Videobroncoscopio. I

- -Utilizar un adaptador de limpieza para aclarar el canal de trabajo (ver Figura **l**  $3.8.1$ ).
	- -Antes de conectar el adaptador de limpieza, extraer la válvula de aspiración *y* la válvula del canal de trabajo.
	- -Conectar el adaptador de limpieza tal y como se muestra en la Figura 3.8.1. Insertar el adaptador superior hasta el tope, girando y presionando a la vez. Desplazar el adaptador inferior lateralmente y dejarlo enclavar.

li

:, I I

1 I

ji

.,

1

il

II

I 1I ,

1

1I ,

, i

> I 1

> > I 1I

> > > 1

 $\bigg\{\bigg\}$ 

1

I 1

 $\sqrt{2}$ 

Dra. ALEJANDRA E. FERNANDEZ <sup>I</sup> **FARMACEUTICA** !I. **M.N.13932**

**INSTRUMENT** RURGICO 15 .I.e. ENRI **VANDEZ** 

i

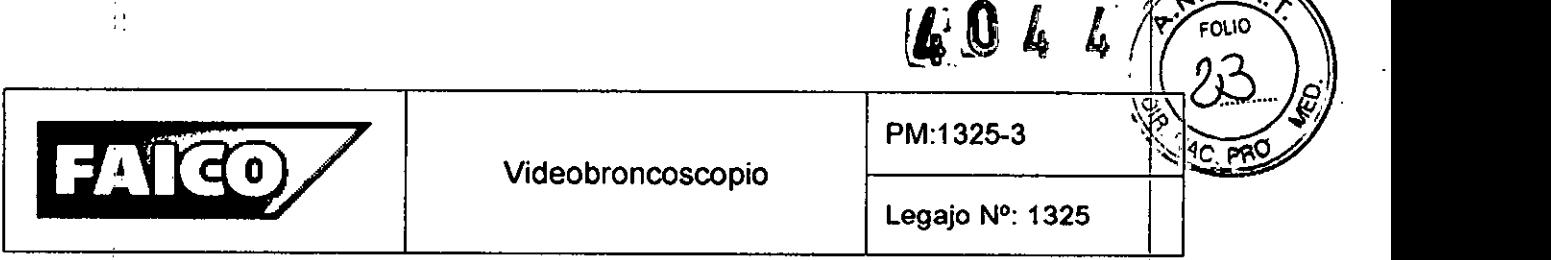

#### *Procedimiento validado* I

'1 ,.

Después de la limpieza/desinfección manuales, comprobar que no han quedado restos en las superficies visibles. Repetir el proceso de limpieza si es necesario. Las superficies ópticas no deben limpiarse con un cepillo. Retirar la suciedad de las superficies ópticas con una compresa impregnada en alcohol (70 % etanol) o detergenie neutro.

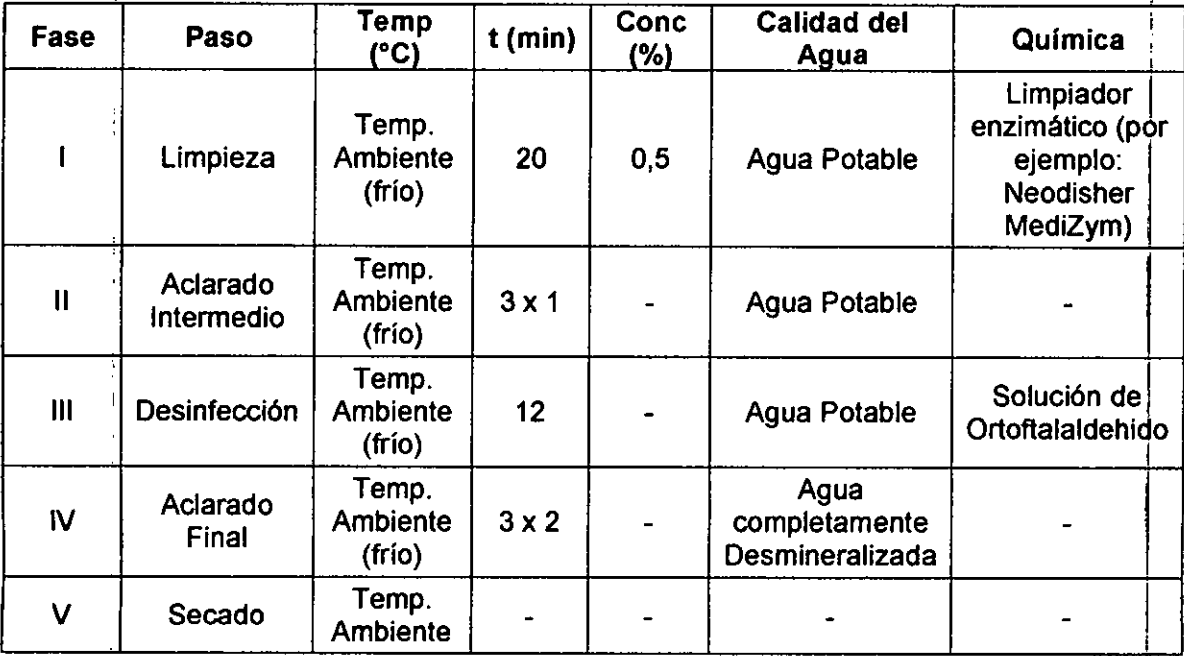

Limpieza manual con desinfección por inmersión

#### *Fase* I

- Sumergir por completo el endoscopio y los componentes extraíbles en la solución de limpieza. Asegurarse de que todas las superficies accesibles (rendijas, canales , I vacíos, etc.) están cubiertas y llenas de solución limpiadora y no contienen bolsas de aire<mark>.</mark> In the contract of the contract of the contract of the contract of the contract of the contract of the contract of the contract of the contract of the contract of the contract of the contract of the contract of the
- Tras un tiempo de actuación de al menos 20 minutos, frotar la superficie externa del Videobroncoscopio y los componentes extraíbles con un paño de un solo uso que no suelte pelusa o un cepillo blando apropiado bajo la superficie del líquido hasta que  $\dot{\mathsf{y}}$ a odono poldod o dirio<br>|<br>no se vean residuos

 $\mathbb{Y}$ 

 $^{\circ}$ ,1

Dra. ALEJANDRA E. FERNANDEZ **FARMACEUTICA** M. **N. 13932**

RURGICO **INSTRUMENT** .I.C. FAIC **ÁNANDEZ** ENRIO

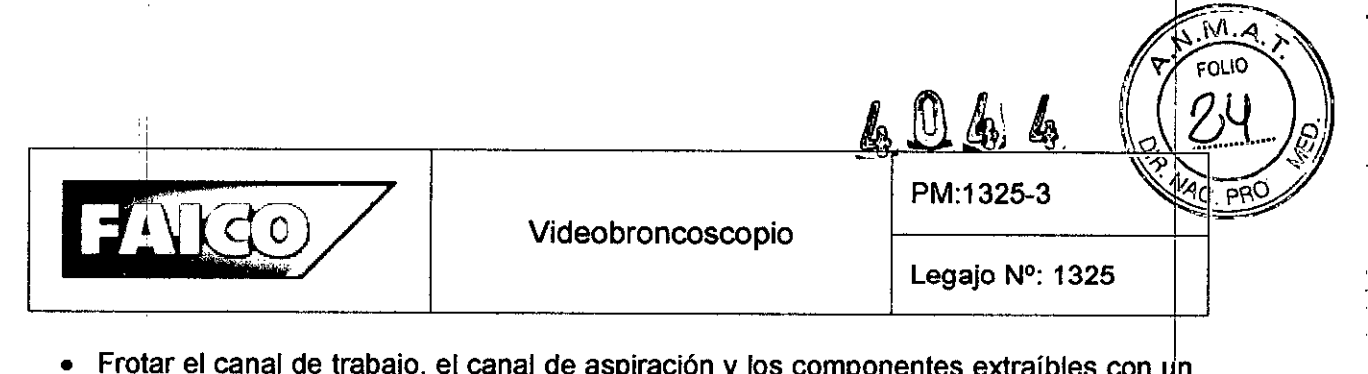

- $\bullet$  Frotar el canal de trabajo, el canal de aspiración y los componentes extraíbles con  $\mathsf{u}$ n cepillo blando bajo la superficie del líquido hasta que ya no se vean residuos o *Jo* quede suciedad visible en el cepillo al extraerlo.
- Adaptar el adaptador de limpieza e irrigación al canal de trabajo y la conexión de la válvula de aspiración para la limpieza y desinfección manuales.
- · Aclarar abundantemente el canal de trabajo o de aspiración con la solución de limpieza (al menos 3 veces) con ayuda del adaptador de aclarado ajustado y una jeringa de un solo uso (50 mi). A continuación, retire el adaptador de aclarado.
- Aclarar abundantemente los componentes extraíbles con la solución de limpieza (al menos 3 veces) con ayuda de una jeringa de un solo uso (50 ml).
- Durante la limpieza, desplazar los componentes móviles 3 veces hasta el tope en todas las direcciones.
- No limpiar nunca la superficie con cepillos metálicos u otros medios abrasivos.

### *Fase 11*

- Aclarar a fondo el producto y todos los componentes extraíbles 3 veces durante un mínimo de 1 minuto, utilizando agua limpia para cada aclarado.
- · Aclarar el canal de trabajo o de aspiración en cada aclarado al menos 3 veces con ayuda del adaptador de aclarado y una jeringa de un solo uso (50 ml). A continuació $\frac{1}{12}$ , retire el adaptador de aclarado.
- Aclarar los componentes amovibles al menos 3 veces con ayuda de una jeringa de u'n I I solo uso  $(50 \text{ mi})$ .
- Desblazar los componentes móviles durante el aclarado.
- Dejar que el agua restante se escurra lo suficiente.

# <sup>i</sup> *Fase 111*!

• Sumergir por completo el producto y todos los componentes extraíbles en la solución desinfectante. Comprobar que todas las superficies accesibles (rendijas, canales vacios, etc.) están cubiertas y llenas de solución desinfectante y no contienen bolsas de aire.

Dra. ALEJANDRA E. FERNANDEZ **FARMACEUTICA M. N. 13932**

**JRGICO INSTRUMENT FNI** 

17

I

# FAICO

Videobroncoscopio

PM:132S-3

4944

ĪИ. FOLIO

- Al inicio del tiempo de actuación, aclarar el canal de trabajo o de aspiración al menos  $3$  veces con la solución desinfectante con ayuda del adaptador de aclarado y una jeringa de un solo uso (50 ml). A continuación, retirar el adaptador de aclarado.
- Aclarar los componentes amovibles al menos 3 veces con ayuda de una jeringa de un  $\,$ solo $\,$ uso (50 ml).
- Al inicio del tiempo de actuación, desplazar los componentes móviles 3 veces hasta el tope en todas las direcciones.

# *Fase IV*

- Aclarar a fondo el producto y todos los componentes extraíbles 3 veces durante un mínimo de 2 minutos, utilizando agua limpia para cada aclarado.
- $\bullet$   $\overrightarrow{A}$ l inicio del tiempo de actuación, aclarar el canal de trabajo o de aspiración en  $c$ ada aclarado al menos 3 veces con ayuda del adaptador de aclarado y un $\overline {\mathsf {a}}$ jeringa de un solo uso (50 ml). A continuación, retirar el adaptador de aclarado.
- I Aclarar los componentes extraibles al menos 3 veces con ayuda de una jeringa de un solo uso (50 ml).
- Durante el aclarado, desplazar los componentes móviles 3 veces hasta el tope en tódas las direcciones. Dejar que el agua restante se escurra lo suficiente.

# *Fase V*

- Secar a fondo el producto y todos los componentes extraíbles con un paño suave<br>de un solo uso que no desprenda pelusa.
- Secar todas las superficies accesibles, sobre todo el canal de trabajo y de aspiración, con aire comprimido de uso médico ( $p = 0.5$  bar).

# Limpieza y desinfección automáticas

Después de la limpieza/desinfección automáticas, examinar las superficies visibles en busca de residuos. Repetir el proceso de limpieza si es necesario. El producto es compatible con diversos aparatos de limpieza y desinfección para endoscopios flexibles (RDG-E). Si desconoce si el producto, incluyendo todos los canales, se puede limpiar  $\gamma$ desinfectar con el RDG-E existente, ponerse en contacto con el fabricante del RDG-E y

Dra. ALEJANDRA E. FERNANDEZ **FARMACEUTICA M. N. 13932**

I

**URGICO INISTRUMENTA JANDEZ** 

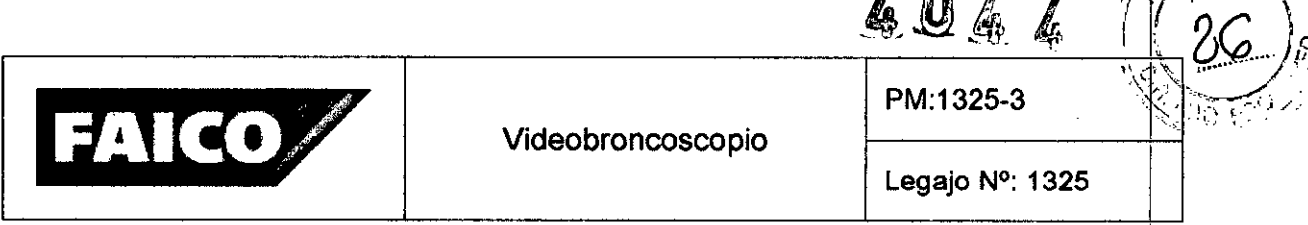

acordar, en su caso, con el fabricante la elección del programa de limpieza y desinfección apropiado para el producto.

En función del grado de ensuciamiento del producto, someter especialmente su canal vacío a una limpieza previa o un cepillado. Se pueden producir daños en el producto en caso de temperaturas excesivas. La temperatura durante la limpieza y desinfeccidn automáticas no debe superar 65 °C.

NOTA: Riesgo de infección para los pacientes y/o usuarios en caso de:

- presencia de residuos de productos de limpieza y desinfectantes en el producto.
- Limpieza y desinfección y esterilización insuficientes del producto y de los accesorios.

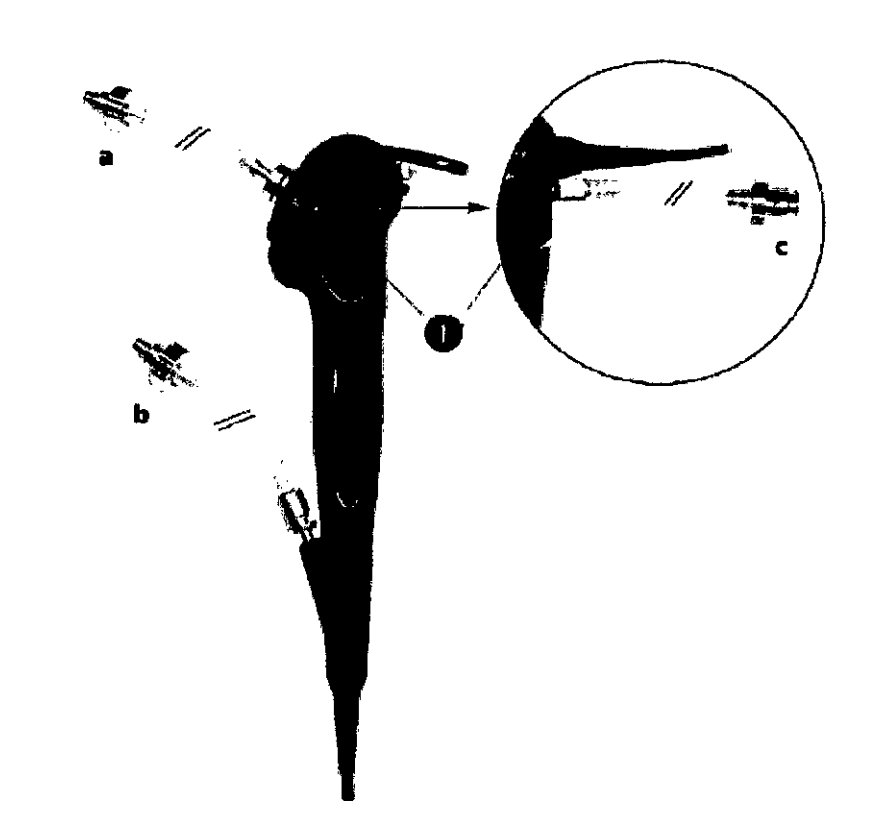

Figura 3.8.2: Limpieza utilizando los tubos RDG-E.

1. Conectar el juego de tubos RDG-E como se muestra en la Figura 3.8.2. Insertar el adaptador superior hasta el tope, girando y presionando a la vez. Desplazar el adaptador inferior lateralmente y dejarlo enclavar.

Dra. ALEJANDRA E. FERNANOEZ **FARMACEUTICA** M. N. 13932

**URGICO INSTRUMENT ANDEZ** ENRI

#### Videobroncoscopio

PM:1325-3

4044

Legajo N°: 1325

 $\sum_{i}$ FOLIO

- I 2. Posicionar el endoscopio en el RDG-E según las indicaciones del fabricante de !a máquina y conectar los extremos del tubo abiertos (a, b) según las indicaciones del , ' fabricante del RDG-E a las conexiones específicas de la máquina. En caso ~ecesario, utilizar un adaptador. Observación: el juego de tubos RDG-E se entreda con un adaptador Olympus. Estos se pueden intercambiar en caso necesario.
- 3. Conectar el tubo del RDG-E para la prueba de estanqueidad al extremo del tubo "c" del juego de tubos RDG-E. En caso necesario, utilizar un adaptaddr. Observación: el juego de tubos RDG-E se entrega con un adaptador Olympus. Estos se pueden intercambiar en caso necesario.

NOTA: En ningún caso se debe conectar un adaptador de irrigación/limpieza a la válvula de compensación de presión Esta conexión sirve únicamente para la prueba de estanqueidad. j

- 4. Después de la limpieza automática, limpiar la lente distal, el ocular y la conexion del conductor de luz situada junto a la toma de alimentación con un limpiador de lentes o con un bastoncillo de algodón empapado en alcohol isopropílico al 70 % Y secarlos.
- 5. Durante el proceso de limpieza, frotar siempre la lente distal describiendo círculos.

Se ha demostrado la aptitud para la limpieza y la desinfección necesaria del producto mediante el aparato de limpieza y desinfección para endoscopios flexibles de I Wassenburg, tipo WD 440, en el programa normal. Para este fi n se utilizaron el produdo de limpieza AdaptaClean (Johnson & Johnson) y el desinfectante AdaptaCide PAA-C (Johnson & Johnson). La compatibilidad de materiales está comprobada y garantizada bl utilizar el RDG-E de Wassenburg, tipo WD 440.

*TubosRDG-E*

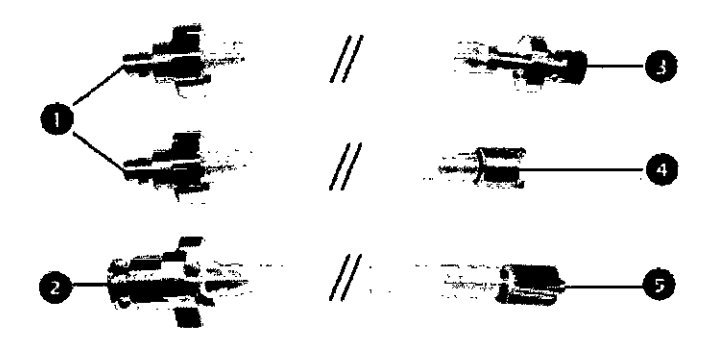

Figura 3.8.3: Juego de Tubos RDG-E (aparatos de limpieza y desinfección para endoscopios).

Dra. ALEJANDRA E. FERNANOEZ **FAAMACEUTICA** M. N. 13932

**RURGICO INSTRUMENTAL** ÉPÀNANDEZ **OENTE** 

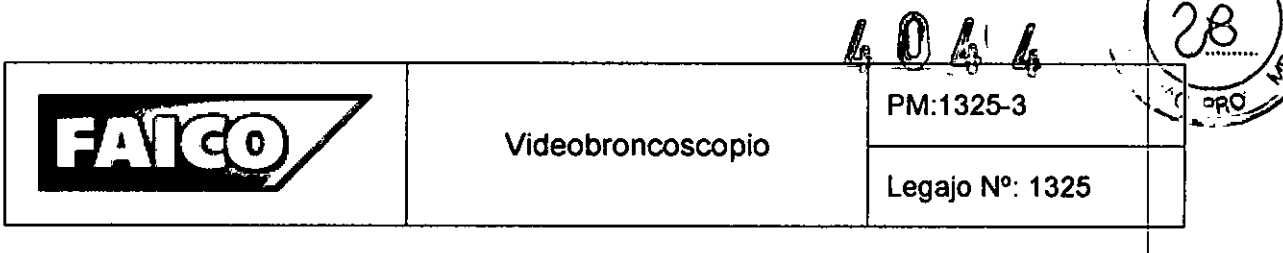

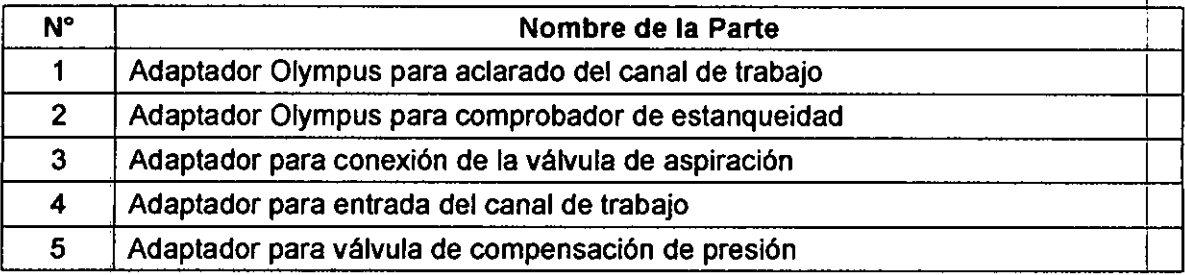

#### Esterilización

I  $\frac{1}{4}$ 

.

*V*

Indicaciones generales:

- No esterilizar el producto en el autoclave .
- e Antes de la esterilización, comprobar que el producto no presenta limitaciones ni despeñectos, realizándole todas las pruebas correspondientes. *1*

• Cerciorarse de que el medio de esterilización tenga acceso a todas las superficies.

. In the contract of the contract of the contract of the contract of the contract of the contract of the contract of the contract of the contract of the contract of the contract of the contract of the contract of the cont Métodos de esterilización: Esterilización por gas Oxido de Etileno (EtO) (procedimiento<br>Sterivit)

NOTA: Enroscar la válvula de compensación de presión antes de la esterilización y volver a desenroscarla después de la esterilización.

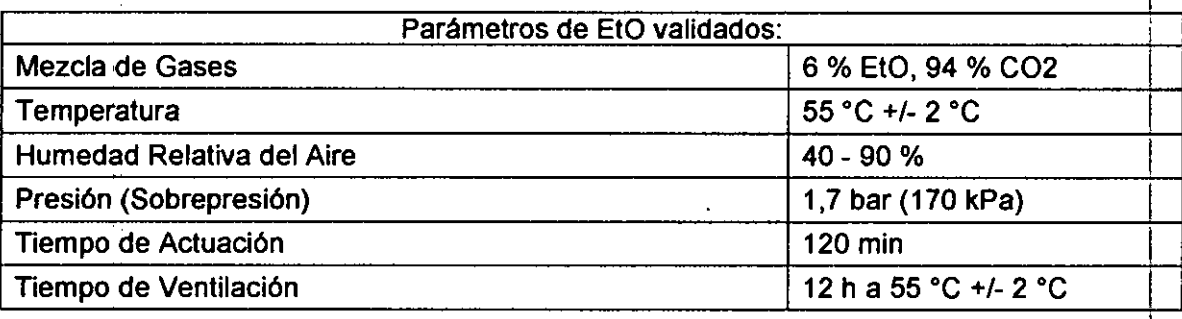

*Pruebas.* Se deben ejecutar las siguientes comprobaCiones antes del acondicionamiento 'e .. inmediatamente antes del uso del aparato: 3.9 Tratamiento y procedimiento adicional antes de utilizar el Producto Médico

a. Verificación de las superficies de crista

Realizar una inspección visual de las superficies de cristal. Las superficies deben estar limpias y lisas.

Dra. ALEJANDRA E. FERNANDEZ FARMACEUTICA M. N. 13932

RURGICO 21 **INSTRUMENTAL** I.C. FAIC NANDEZ ENRI

**OLIO** 

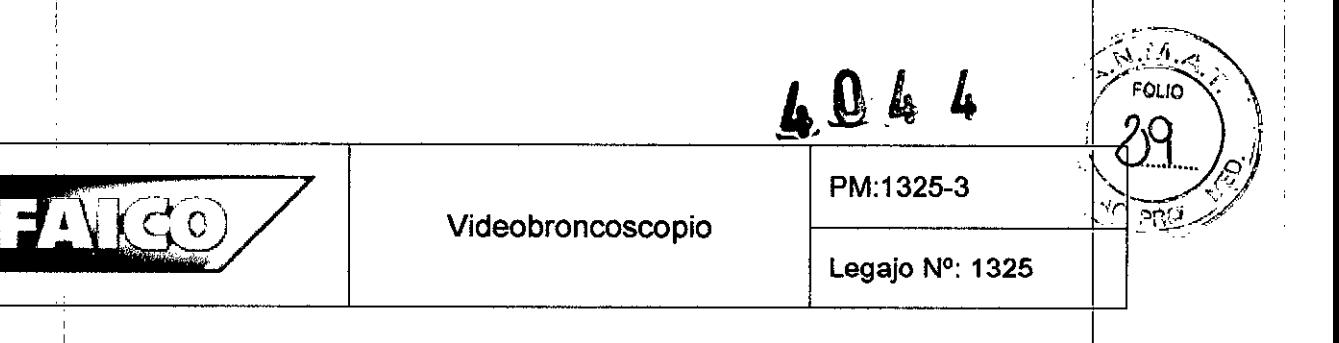

Si durante dicha inspección se detectan defectos, seguir las indicaciones sobre su posible causa y subsanación detalladas en el Manual del Usuario.

~OTA: A una distancia de trabajo correspondiente, la imagen del endoscopio tiene que ser nítida, luminosa y clara.

b. Prueba de estanqueidad

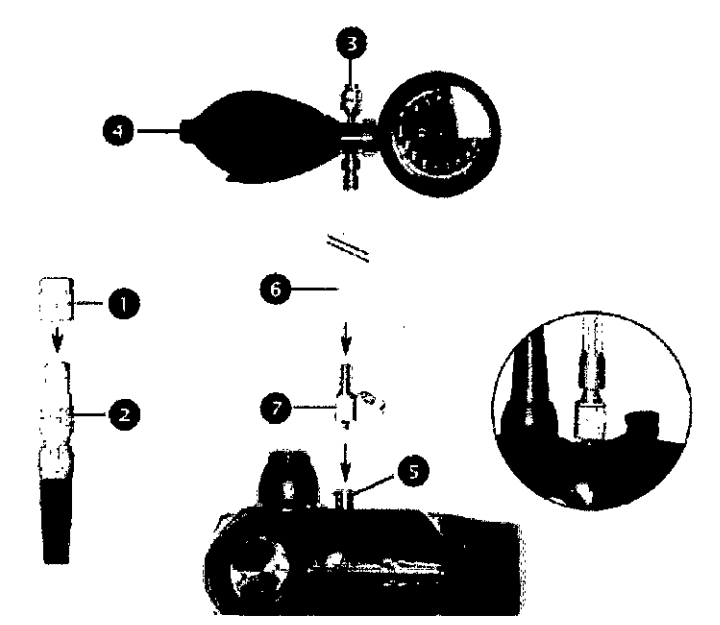

Figura 3.9.1: Conexiones para realizar la Prueba de Estanqueidad.

- 1; Colocar la cubierta del enchufe (1) en el enchufe (2).
- 2. Conectar la válvula de reducción de presión (3) al comprobador de estanqueidad (4).
- 3, Retirar la caperuza de protección contra el polvo de la válvula de reducción de  $\mathsf{P}$  colori $\mathsf{Q}$ .
- 4. Aflojar la caperuza de compensación de presión (7) colocada en la válvula de reducción de presión (5).
- 5. Conectar el tubo de silicona (6) a la caperuza de compensación de presión (7) *'1* el comprobador de estanqueidad (4).
- 6. $\parallel$  Inflar el sistema hasta una presión de 300 mmHg.
- 7. Esperar 30 segundos. Reducir la presión del sistema hasta los 160 mmHg presionando la válvula de reducción de presión (3).

Dra. ALEJANDRA E. FERNANoEZ **FARMACEUTICA M. N. 13932**

**QUIRURGICO INSTRUMENTAL FAICO** 11 C.I ŃANDEZ FNI

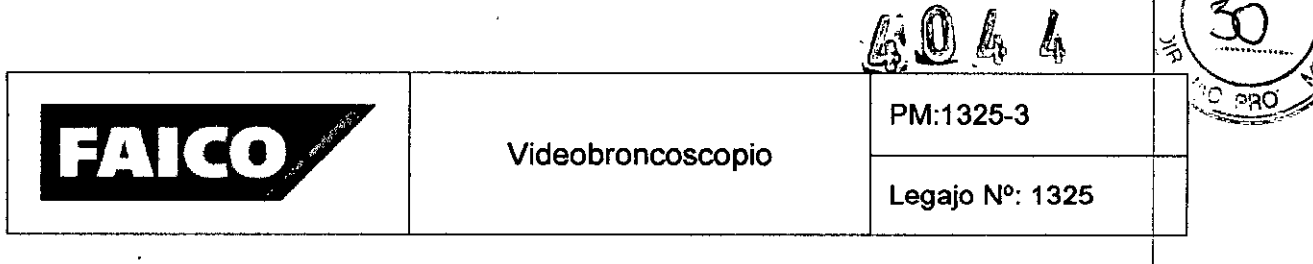

8. Ésperar 30 segundos y controlar la presión. La presión no debe descender más de 2 mm Hg. Si el sistema pierde más de 2 mmHg, presenta fugas y deJe efectuarse un mantenimiento.

NOTA: Después de efectuar la comprobación de estanqueidad, retirar la caperuza de compensación de presión (7). Volver a colocar la caperuza de protección contra el polvo.

- c. Comprobación del mecanismo de flexión
	- I Accionar lentamente la palanca para flexionar el extremo de trabajo (Referencia 11 ~ Figura 1.1) para comprobar su buen funcionamiento. <sup>I</sup>
	- Comprobar si se consigue la flexión total. NOTA: Las posibles limitaciones de la flexión pueden indicar un defecto del endoscopio. En este caso, para evitar dañds I mayores en el endoscopio, utilizar el mismo únicamente en posiciones en que la flexión se realice con facilidad.
- d. Comprobación del mecanismo de aspiración

Introducir el extremo distal del Videobroncoscopio en un recipiente con solución salina. Encender la bomba de aspiración y presionar la válvula de aspiración.  $A$ continuación, la solución salina se aspira del recipiente colector de la bomJa previsto para este fin. Soltar la válvula de aspiración y comprobar si vuelve a su posición inicial y ya no se realiza ninguna aspiración. *1*

NOTA: La válvula del canal de trabajo debe encontrarse en perfecto estado para conseguir la potencia de aspiración total. Si la válvula del canal de trabajo está defectuosa, pueden producirse fugas y deberá sustituirse.

- e. Consideraciones durante la utilización de instrumentos
	- El vástago de la pinza de biopsia no debe estar doblado .
	- Las superficies de la pinza deben estar libres de cualquier tipo de impurezas. I
	- El mecanismo de apertura de la pinza debe poder accionarse fácilmente y con suavidad. <sup>I</sup>
	- Cerrar los brazos de la pinza y comprobar su estado. Si la pinza tuviera una espiga, esta debe ser recta y encontrarse centrada entre los brazos.
- f. Comprobación de la retransmisión en directo de la imagen del monitor Antes de la utilización del aparato, asegurarse de que la imagen que se reproduce en el monitor muestra una retransmisión en directo y en movimiento.

**Dra. ALEJANDRA E. FERNANDEZ** 

**FARMACEUTlCA** M. N. **13932**

INSTRUMENTAL AVURURGICO FAICØ<del>Ø</del>∦A.I.C. ENRIQUE FERNAI

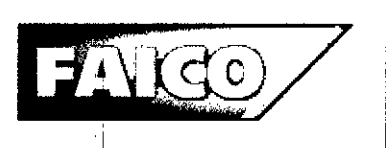

### *Insercióh y extracción del Videoendoscopio*

 $\operatorname{\acute{e}}$ e deben tener en cuentas las siguientes indicaciones, y leerlas previamente al uso del Videobroncoscopio:

- Sujetar el mango del Videoendoscopio en la mano izquierda o derecha. De esta forma, se podrá manejar el Videoendoscopio con una sola mano. Se puede controlar la palanca para flexionar el extremo de trabajo (Referencia 11 - Figura 1.1) con el pulgar y manejar la tecla de función con el dedo índice o el anular.
- Ajustar la intensidad luminica para una visualización óptima.
- Accionar la palanca para flexionar el extremo de trabajo para una colocación óptima del Videoendoscopio. Flexionar el extremo de trabajo solo bajo contrbl visual directo y lentamente.
- Al extraer el videoendoscopio, se debe soltar la palanca para flexionar el extremo I de trabajo, colocar el extremo distal en posición neutra y extraerlo lentamente bajo control visual directo.
- Una vez extraído por completo el Videoendoscopio, retirar el mordedor.
- 3.10 Naturaleza, tipo, intensidad y distribución de la radiación con fines médicos *No Corresponde* (el Producto Médico no emite radiaciones con fines médicos).

#### 3.11 Precauciones en caso de cambio de funcionamiento !

: Para la resolución de un posible problema, consultar las acciones sugeridas en l'a tabla de detección de errores. Si se sospecha, como resultado del mantenimiento, que I alguna función del equipo esta fallando, se debe colocar una etiqueta de "no utilizar" o de "pedido de reparación" sobre el equipo y deberá contactarse con un representante del Fabricante.

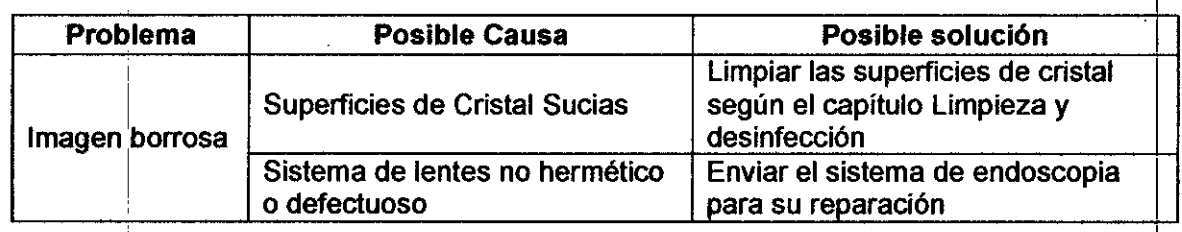

Dra. ALEJANDRA E. FERNANDEZ **FARMACEUTICA** M. N. 13932

**RURGICO INSTRUMENTA** 

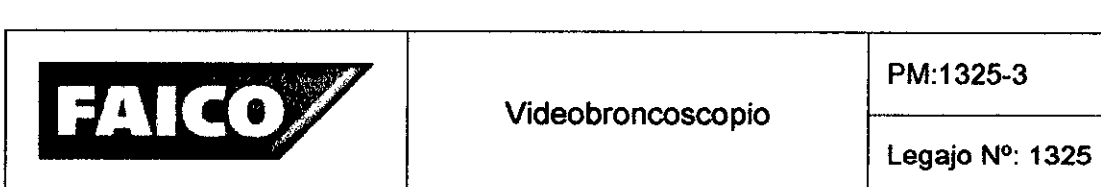

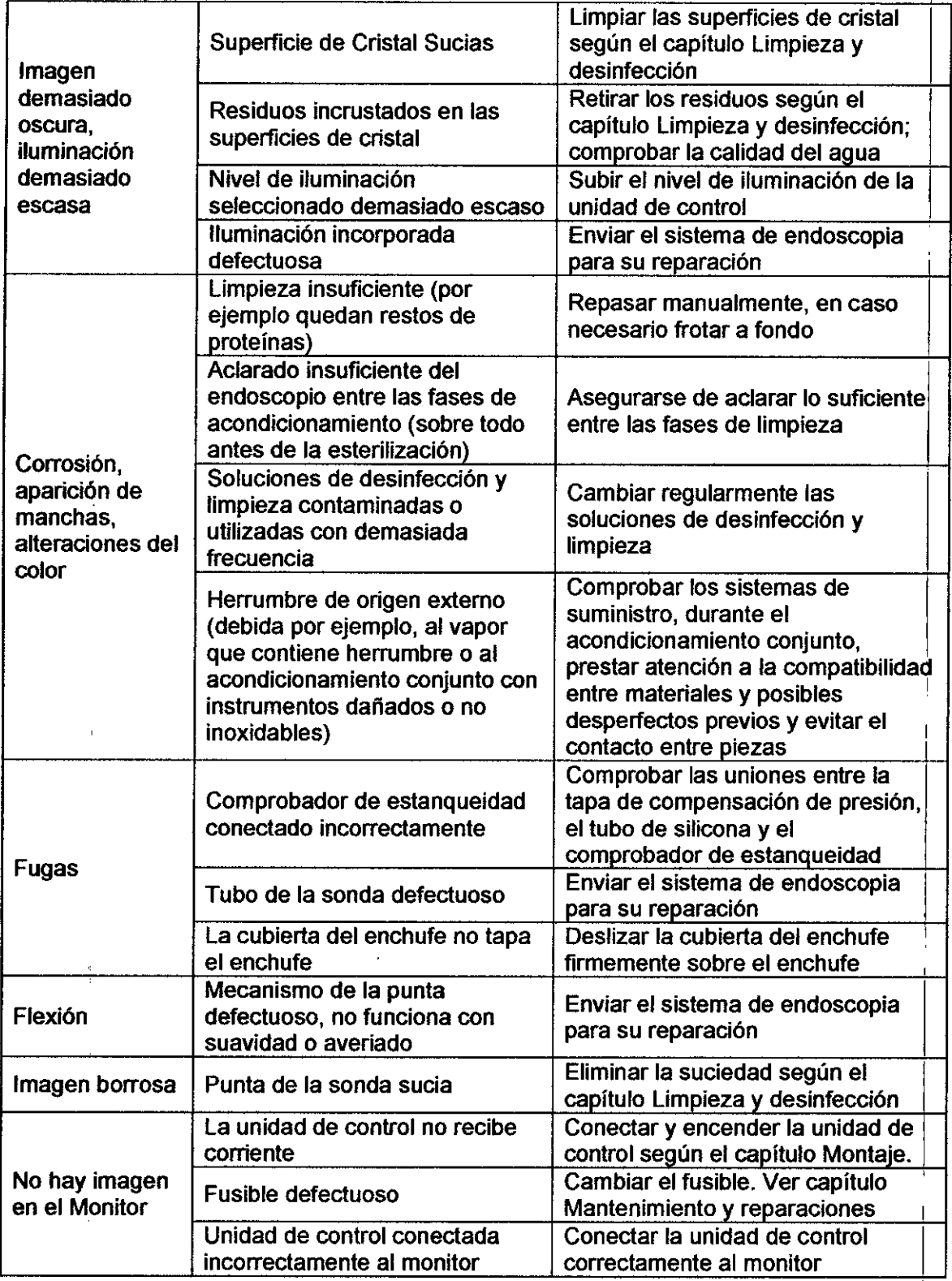

 $\hat{U}$ 

 $\mathbb{R}^2$ 

**FARMACEUTICA** M. N. **13932**

ENRIQUE **EERNANDEZ ... JULIANDRA E. FERNANDEZ**<br>Dra. ALEJANDRA E. FERNANDEZ<br>FARMACEUTICA FAICO & <u>A</u>.I.C. /

25

**PIT FOLIO** 

FOLIO 32

 $P$ RO

 $\ddot{\phantom{a}}$ 

ADA 4

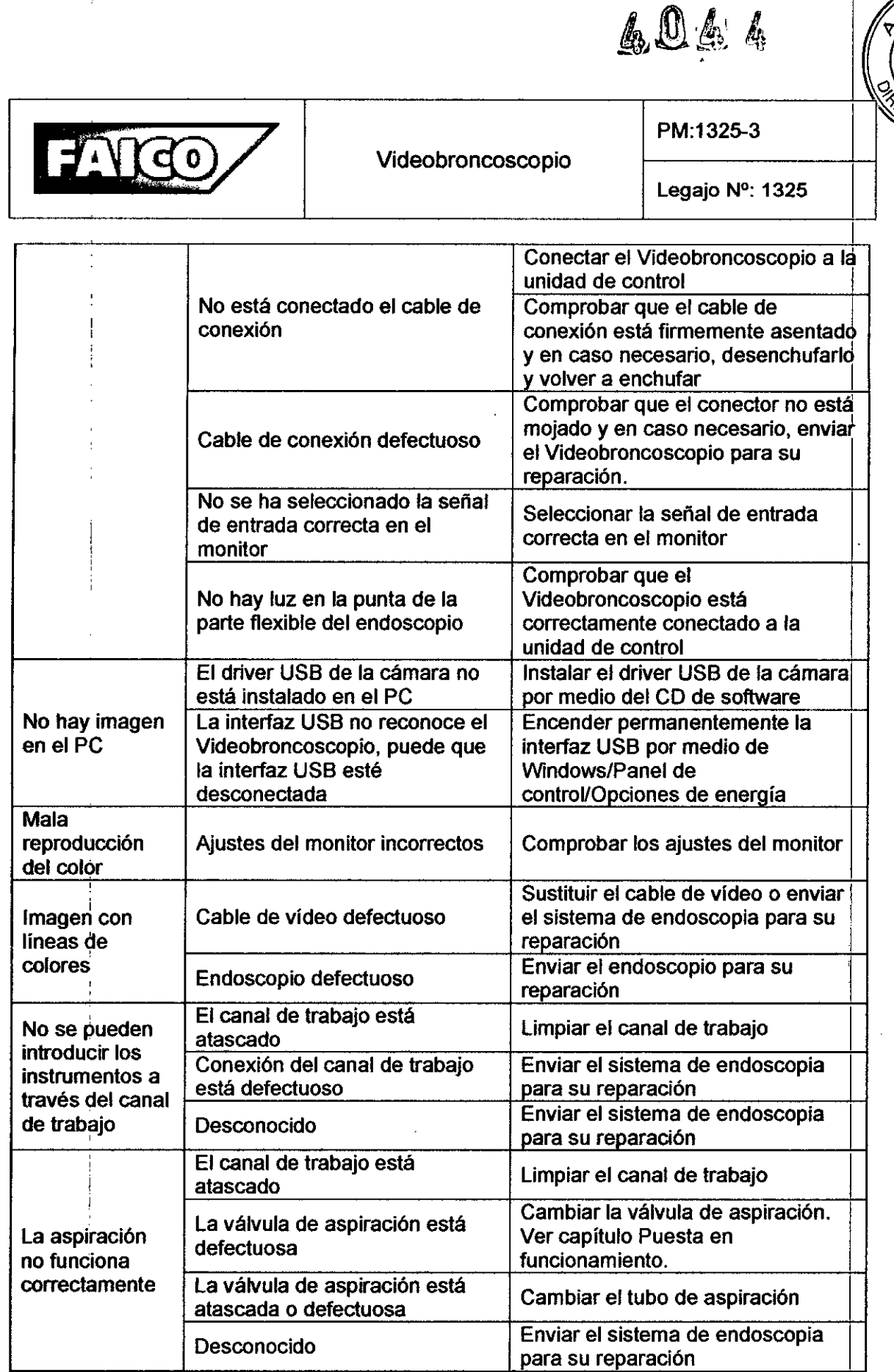

 $\overrightarrow{C}$ 

,

*COMPRESSION COMPRESSION COMPRESSION COMPRESSION COMPRESSION COMPRESSION COMPRESSION COMPRESSION COMPRESSION COMPRESSION COMPRESSION COMPRESSION COMPRESSION COMPRESSION COMPRESSION COMPRESSION COMPRESSION COMPRESSION COMP* INSTRUMENTAL **GUTRURGICO** 26 FAICQ) SAA I.C.

A.M.A.

FOLIO

ia<br>la

÷.

Ŷ. Ì.

÷.

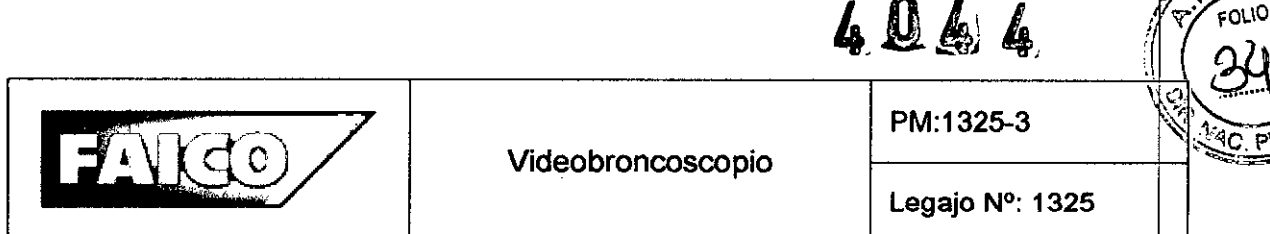

#### 3.12 Precauciones

- 1. Conservar el envase original por si fuese necesario enviar el producto al servicio ecauciones<br>Conservar el envase original por si fuese necesario enviar el producto al servicio<br>técnico.<br>No enchufar el cable de red a una regleta.
- 2. No enchufar el cable de red a una regieta.
- 3. Para desconectar totalmente el aparato de la red eléctrica, extraer el enchufe de la conexión de red situada en la parte posterior de la Unidad de Control. Asegurarse de que la parte posterior del aparato es accesible en todo momento.
- 4. Quitar la cubierta del enchufe durante el almacenamiento y el transporte. De lo contrario, en ciertas circunstancias puede producirse una sobrepresión en el cablb de conexión y este puede resultar dañado.
- 5. Al colocar el producto en el maletín de transporte, asegurarse de que no quedan aprisionadas piezas al cerrar el maletín. De lo contrario, el producto podría resultar dañado.  $\vert$
- 6. El producto es sensible a las cargas y esfuerzos por pliegues, flexiones, torsiones, tracción o presión. Esto puede producir daños en los componentes ópticos y, de El producto es sensible a las cargas y estuerzos por pliegues, flexiones, torsiones,<br>tracción o presión. Esto puede producir daños en los componentes ópticos y, de<br>este modo, inutilizarlos.
- 7. Utilizar el producto en las condiciones ambientales especificadas.
- 8. Temperaturas demasiado elevadas en la parte acodada de la pieza de inserción  $\mathbf y$ la punta del endoscopio. Pueden alcanzarse temperaturas de hasta 45 °C en la parte acodada. Es posible que el paciente sufra lesiones tisulares. Medidas de ra punta del endoscopio. Pueden alcanzarse temperaturas de nasta 45 °C en la<br>parte acodada. Es posible que el paciente sufra lesiones tisulares. Medidas de<br>seguridad:
	- Evitar un uso excesivamente prolongado de la luz intensa.
	- Seleccionar la intensidad lumínica más baja que proporcione una iluminación satisfactoria de la zona.
	- I Evitar que la punta del endoscopio entre en contacto con los tejidos del varialisfactoria de la zona.<br>I paciente de punta del endoscopio entre en contacto con los tejidos del paciente o con materiales sensibles al calor durante un tiempo prolongado.
	- No tocar la punta del endoscopio.
- g. A una distancia de trabajo correspondiente, la imagen del endoscopio tiene qu ser nítida, luminosa y clara. Ejecutar las siguientes comprobaciones antes del acondicionamiento e inmediatamente antes del uso del aparato:

Dra. ALEJANDRA E. FERNANDEZ **FARMACEUTICA** M. N. 13932

**INSTRUMENTA JIRURGICO** มีโ∖∆เบา⊏่

27

 $\sim M$ 

### Videobroncoscopio

PM:1325-3

'nÂ

- Realizar una inspección visual de las superficies de cristal. Las superficies deben estar limpias y lisas.
- Si durante dicha inspección se detectan defectos, seguir las indicaciones sobre su posible causa y subsanación del capítulo Subsanación de averías.
- 10. Después de efectuar la comprobación de estanqueidad, retirar la caperuza de compensación de presión. Volver a colocar la caperuza de protección contra el polvo.
- 11. Las posibles limitaciones de la flexión pueden indicar un defecto del endoscopio. En este caso, para evitar daños mayores en el endoscopio, utilizar el endoscopio únicamente en posiciones en que la flexión se realice con facilidad.
- 12. La válvula del canal de trabajo debe encontrarse en perfecto estado para conseguir la potencia de aspiración total. Si la válvula del canal de trabajo está defectuosa, pueden producirse fugas y deberá sustituirse.
- 13. Introducir un instrumento en el canal de trabajo solo si la punta del endoscopio está recta y sin flexionar. Pase los accesorios lentamente por el canal de trabajo del dispositivo. Al pasar por el canal no se deben percibir resistencias. En caso de encontrar resistencias, no siga introduciendo los accesorios, ya que se dañaría el del dispositivo. Al pasar por el canal no se deben percibir resistencias. En caso de<br>encontrar resistencias, no siga introduciendo los accesorios, ya que se dañaría el<br>canal de trabajo. Ponerse en contacto con el fabricant
- 14. Defectos en el producto: No se deben seguir utilizando productos con un chip de cámara defectuoso (se manifiesta por ejemplo a través de perturbaciones de Ik imagen), superficies de vidrio dañadas o incrustaciones rebeldes que no se pueden eliminar con una limpieza. 1
- 15. Pinza defectuosa: Una pinza defectuosa puede provocar daños en el Videobroncoscopio. No utilizar pinzas defectuosas u otros instrumentos defectuosos.
- 16.Tratar el dispositivo con sumo cuidado, ya que contiene componentes ópticos, mecánicos y electrónicos sensibles. I
- 17. No dejar caer ni golpear el Videoendoscopío. No doblar ni aprisionar la parte flexible del endoscopio. Podrían dañarse tanto el recubrimiento externo como los componentes que contenga.

Vrdo

Dra. ALEJANDRA E. FERNANDEZ **FARMACEUTICA** M. N. 13932

**NIBGICO INSTRUMEN** ŘNANDEZ

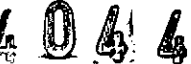

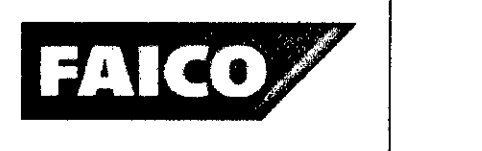

- 18. No mover nunca la punta de la parte flexible del endoscopio si presentà resistencia. La punta contiene componentes que pueden rayarse o romperse pdr un uso inadecuado.
- 19. Si el Videoendoscopio se conecta solo después de encender la unidad de control. no se garantiza un funcionamiento correcto.
	- **Encender el monitor**
	- Configurar el monitor para que reciba la señal de la unidad de control.
	- Encender el interruptor principal ENCENDIDO/APAGADO.
	- Encender el interruptor ENCENDIDO/APAGADO. Mantener pulsado el interruptor hasta que se ilumine el indicador LED.
	- Modificar la intensidad luminica por medio del ajuste de brillo.
- 20. Al aplicar el lubricante de uso médico soluble en agua, asegurarse de no cubrir el vidrio frontal. Si el lubricante entrase en contacto con el vidrio frontal, volver a limpiar el vidrio frontal.
- 21. No transportar el Videoendoscopio colgándolo del vástago. No tensar, retorcer <sup>r</sup>' tirar del vástago del Videoendoscopio.
- 22. Introducir el instrumento en el canal de trabajo solo si la punta del endoscopio est recta y sin flexionar. Pasar los accesorios lentamente por el canal de trabajo del dispositivo. Al pasar por el canal no se deben percibir resistencias. En caso de I encontrar resistencias, no siga introduciendo los accesorios, ya que se dañaría el canal de trabajo. Ponerse en contacto con el fabricante. 1
- 23. Utilizar solo instrumentos con un diámetro externo de 1,8 mm (5 French) o menores (recordar que el canal de trabajo posee un diámetro interno de 2,2 mm). <sup>I</sup>
- 24. Si se introducen accesorios con puntas afiladas en el canal de trabajo, pueden producirse daños en el Videoendoscopio.
- 25. Evitar cambiar con frecuencia entre distintos procesos de acondicionamiento (limpieza/desinfección), ya que esto somete a los materiales a un desgaste excesivo. No obstante, no pasa nada por cambiar una vez de procedimiento, por ejemplo, si se adquieren nuevos dispositivos de limpieza.
- 26. En caso de distorsiones de la imagen u otras averias, interrumpir el examen, soltar la palanca para flexionar el extremo de trabajo (Referencia 11 - Figura 1.1) y en

Dra. ALEJANDRA E, FERNANDEZ **FARMACEUTICA** M. **N. 13932**

**INSTRUMEN** IRURGICO .I.e. FAIC NANDEZ לוח באד

29

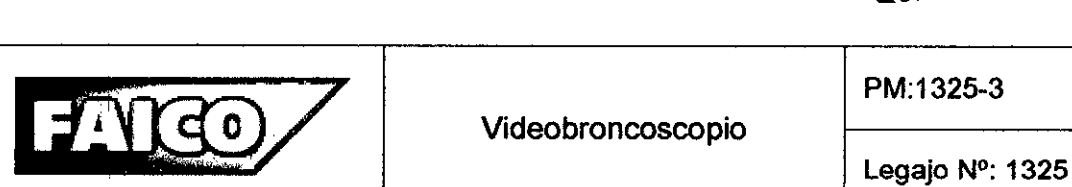

 $c$ aso necesario, extraer con cuidado los instrumentos del canal de trabajo.  $\vec{A}$ continuación, extraer con cuidado la sonda del paciente.

*.6D44*

I

#### 3.13 Medicamentos que el Producto Médico está destinado a administrar

*No Corresponde* (el Producto Médico no ha sido diseñado para administrar medicamentos).

#### 3.14 Precauciones en la eliminación del Producto Médico

,1

Eliminación de los Equipos Eléctricos y Electrónicos Usados

 $\overline{\mathbf{R}}$ <br>a qu '1 Este símbolo en el producto o en el manual y/o en el paquete, indica que este producto no debe tratarse como basura doméstica. En cambio este Producto Médico debe ser descartado en el punto de recolección aplicable para el reciclaje de equipos eléctricos y electrónicos.

Debido al riesgo de infección que representan los productos contaminados, limpiarlos<sup>1</sup>antes de proceder a su eliminación. Mediante la correcta eliminación de este producto, el usuario contribuirá a la prevención de las posibles consecuencias negativas al medio ambiente y salud humana, que podrían causar la eliminación inadecuada del producto ya inútil.

Descargar completamente las pilas/baterías recargables antes de la eliminación. Si no, aislar los contactos con cinta adhesiva para evitar cortocircuitos.

Si<sup>-l</sup>se desea descartar este producto, se debe poner en contacto con las autoridades locales y preguntar sobre la correcta manera de su eliminación.

# I 3.15 Medicamentos incluidos en el Producto Médico

No Corresponde (el equipo no incluye medicamentos como parte integrante)

3.16 Grado de precisión atribuido a los Productos Médicos de medición

*NO d&rresponde* (no es un Producto Médico de medición). ¡'¡~

1I

Ora, ALEJANDRA E. FERNANOEZ FARMACEUTICA M. N. 13932

IRURGICO 30 .I.C.

"2016 - AÑO DEL BICENTENARIO DE LA DECLARACIÓN DE LA INDEPENDENCIA NACIONAL"

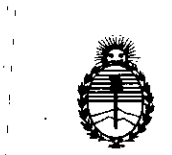

Ministerio de Salud Secretaría de Políticas, Regulación e Institutos A.N.M.A.T.

> ANEXO CERTIFICADO DE AUTORIZACIÓN E INSCRIPCIÓN

# Expediente Nº: 1-47-3110-5420-15-3

El 'Administrador Nacional de la Administración Nacional de Medilcamentos, Alimentos y Tecnología Médica (ANMAT) certifica que, mediante la Disposición Nº  $\textbf{A} \cdot \textbf{Q} \cdot \textbf{A}_2 \cdot \textbf{A}_3$ . , y de acuerdo con lo solicitado por INSTRUMENTAL QUIRÚRGICO FAICO S.A.I.C., se autorizó la inscripción en el Registro Nacional de Productores y Productos de Tecnología Médica (RPPTM), de un nuevo producto con los siguientes datos identificatorios característicos:

Nombre descriptivo: Videobronscoscopio ,

Código de identificación y nombre técnico UMDNS: 17-662-Broncoscopio Flexibles, con Video I

 $Marca(s)$  de (los) producto(s) médico(s): Schölly

, Clase de Riesgo: II

, Indicación/es autorizada/s: Visualizar los bronquios e introducir ihstrumentos a través de los accesos naturales del organismo, siendo estos la boca y la nariz. Modelo/s:

"

1) Videobroncoscopio y Unidad de control, .9x600 mm, con cámara CMOS integrada (Ref. 01.30005)

2) Broncoscopio, 5,9 x 600 mm, con cámara CMOS integrada (Ref. 01.3100s). Accesorios:

1) Cepillo de limpieza para Videobroncoscopio, 2,5 mm, 1: 1000 mm, autoclavable (Ref. 01.3060A),

2) Cepillo de limpieza para la válvula de aspiración, forma cilíndrica, 11 x 45 mm, longitud: 90 mm (Ref. 01.3065A).

Período de vida útil: 6 años.

Condición de uso: Venta exclusiva a profesionales e instituciones sanitarias Nombre del fabricante (para modelos  $1 \vee 2$ ): SCHÖLLY FIBEROPTIC GMBH. Lugar/es de elaboración: Robert-Bosch-Str. 1-3,79211, Denzlingen, Alemania. Nombre del fabricante (para accesorios 1 y 2): Öhrlein Endoskopiezubeöhr Lugar/es de elaboración: Siedlung 1, 97529 Vögnitz, Alemania.

Se extiende a INSTRUMENTAL QUIRÚRGICO FAICO S.A.I.C. el Certificado de Autorización e Inscripción del PM-1325-3, en la Ciudad de Buenos Aires, a **1 5 ABR** 2016..., siendo su vigencia por cinco (5) años a contar de la fecha de su emisión.

DISPOSICIÓN Nº

**6044** 

**Dr. ROBERTO LEDE** Subadministrador Nacional **A.N.M.A.T.**